Curs 6

2022/2023

# Programarea aplicațiilor web

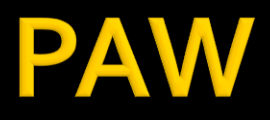

- Programarea aplicațiilor web
	- An V RC
		- $-1.5C/1L/1P$

## Program

#### **An V**

- Saptamana 1
	- **Luni 17-20 Curs (Intro/HTML/CSS)**
- Saptamanile 2-8
	- Luni 16(17)-18 Curs
	- Luni 18-20 Laborator
- **Saptamanile 9-14** 
	- **Luni 16(17)-18 Curs**
	- Luni 18-20 Proiect

#### **Orar**

#### https://orar.etti.tuiasi.ro/: C->16(17)-18, L/P -> 18

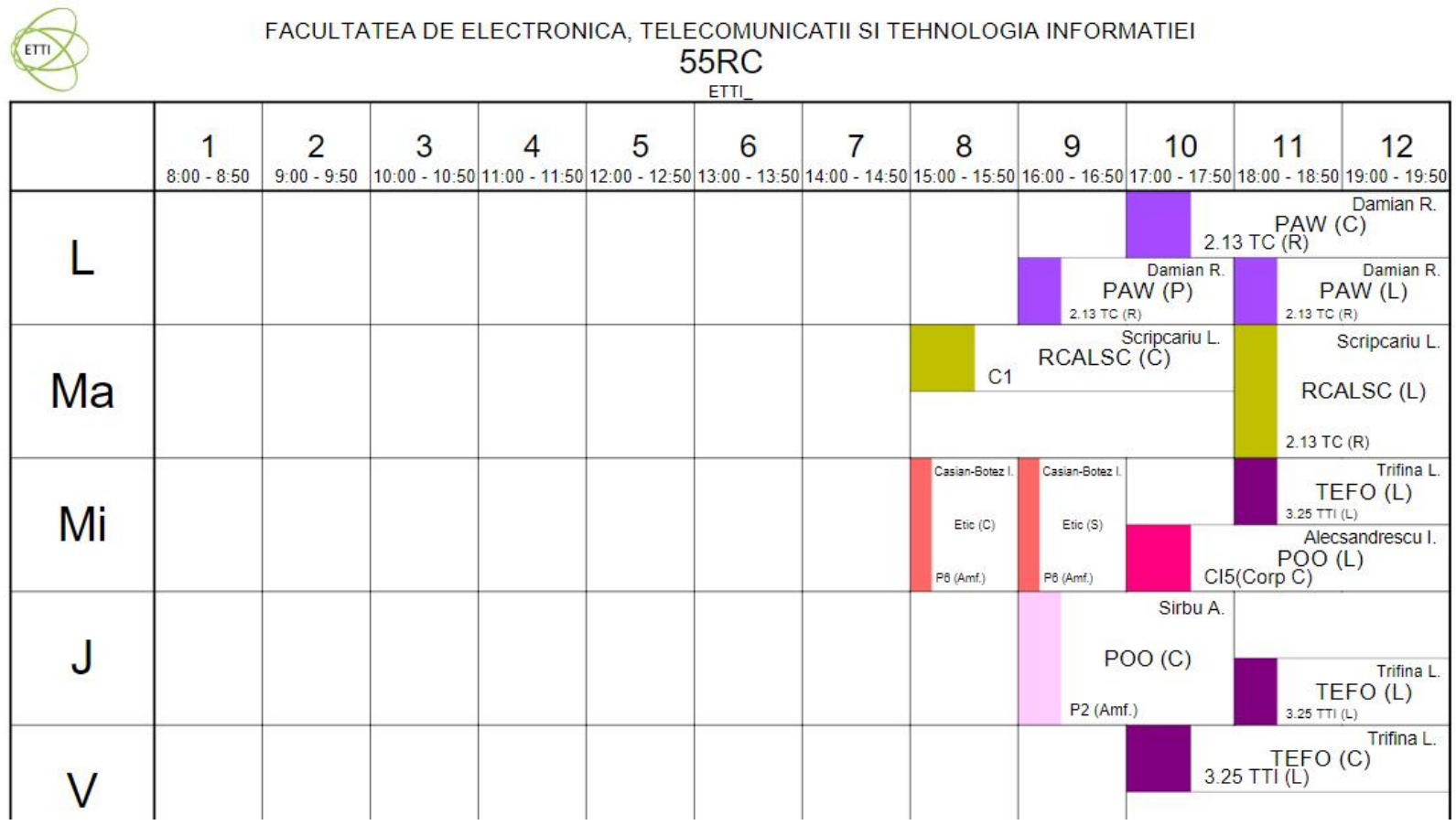

#### **Nota**

# $\blacksquare$  An V **33%E -66% Aplicatii 33%L 33% P**

#### **Nota**

#### **An V**

- $\blacksquare$  33% E
- $-33\%$  L
- $\sqrt{33\% P}$
- Laborator Prezenta
	- $\blacksquare$  1pz = 1p (p>5  $\leftrightarrow$  Curs)
- **Examen** 
	- Prezenta la curs: 3pz = 0.5p
	- Asemanator cu materia de **proiect**
- **Activitate suplimentara** 
	- Dupa terminarea activitatii la laborator
	- +2 **1**p la E/L

### **Utilizare LAMP**

1. login **paw**:masteretti 2. if config  $\rightarrow$  192.168.30.5 3. putty.exe  $\rightarrow$  192.168.30.5  $\rightarrow$  SSH  $\rightarrow$ **paw**:masteretti (remote login) 4. [alte comenzi linux dorite] 5. FTP  $\rightarrow$  Winscp  $\rightarrow$  SFTP  $\rightarrow$ student:masterrc@192.168.30.5 6. MySql  $\rightarrow$  http://192.168.30.5/phpmyadmin **root**:masteretti 7. Apache Error Log  $\rightarrow$ 7a. putty  $\rightarrow$  nano /var/log/httpd/error\_log 7b. http://192.168.30.5/logfile.php (nonstandard) 8. PHP info  $\rightarrow$  http://192.168.30.5/info.php

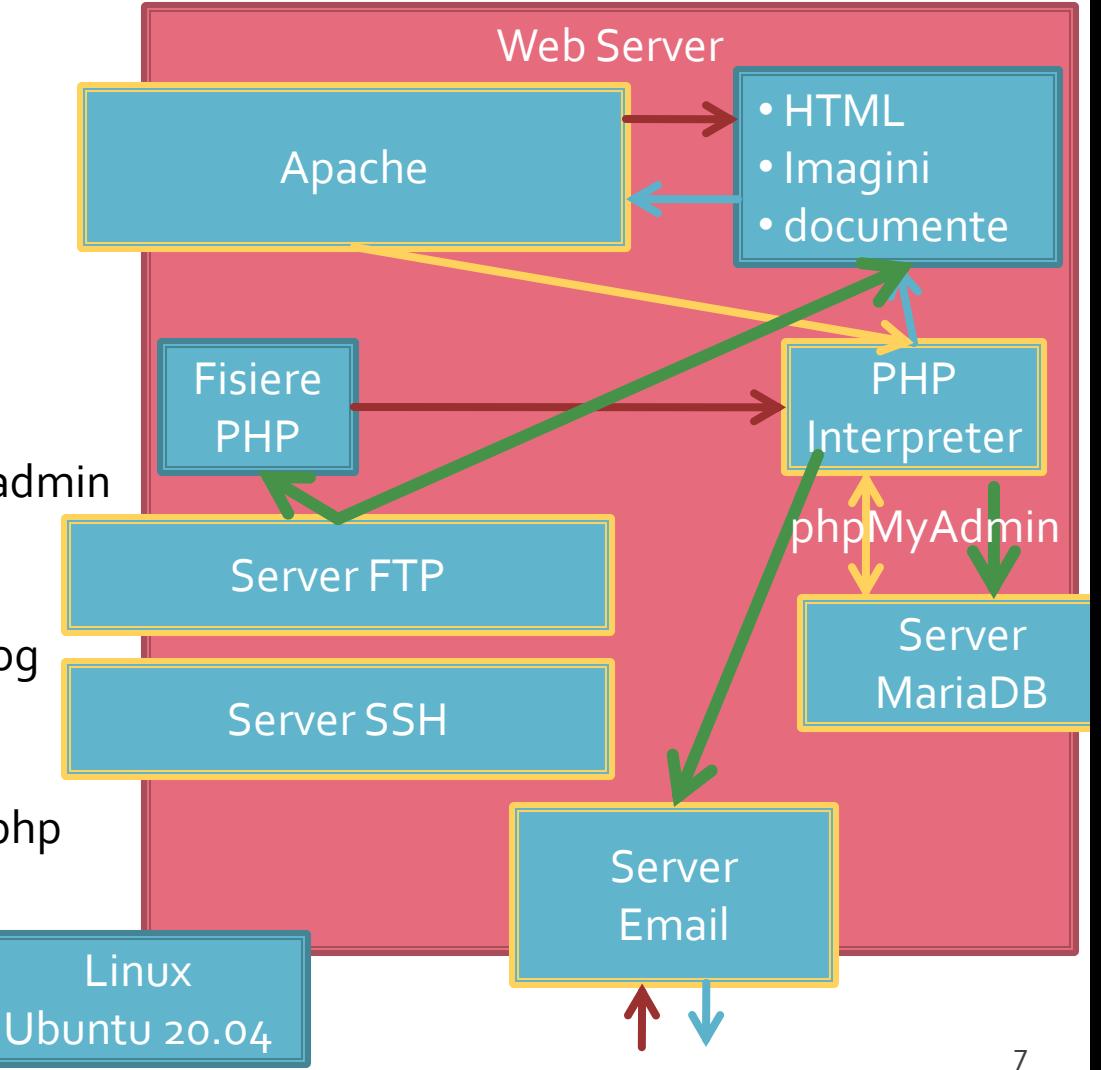

#### **Tema bonus**

#### **logfile.php**

- Afiseaza log Apache (erori php majore)
- **1p 2p suplimentar** la laborator/examen
- Modificare logfile.php pentru a afisa **toate** erorile PHP
	- php.ini activare erori **√**
	- php.ini locatie erori **√**
	- logfile.php afisare log PHP **√**
	- drepturi de acces la fisiere (Linux)

## **Server referinta LAMP**

#### **Linux**, doua variante

- Centos 7.1
	- PHP 5.4.16
	- **· MariaDB 5.5.44 / root: masterrc**
	- **Apache 2.4.6**
	- **root**/student:masterrc

#### **Ubuntu** 20.04

- PHP 7.4.3
- MariaDB 10.3.31 / root:masteretti
- Apache 2.4.41
- **paw**/student:masteretti
- necesar suplimentar pentru **acces FTP paw**:
	- **sudo usermod -a -G upload paw**
	- **sudo chmod -R 775 /var/www**

# Laborator 4

## Laborator - L<sub>3</sub> - rezultat

#### Magazin online Firma X SRL

#### **Lista Produse**

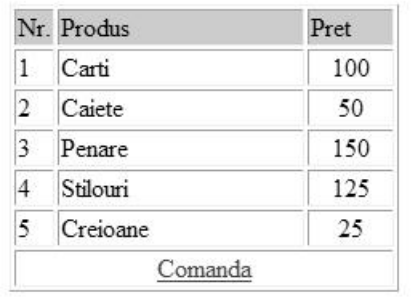

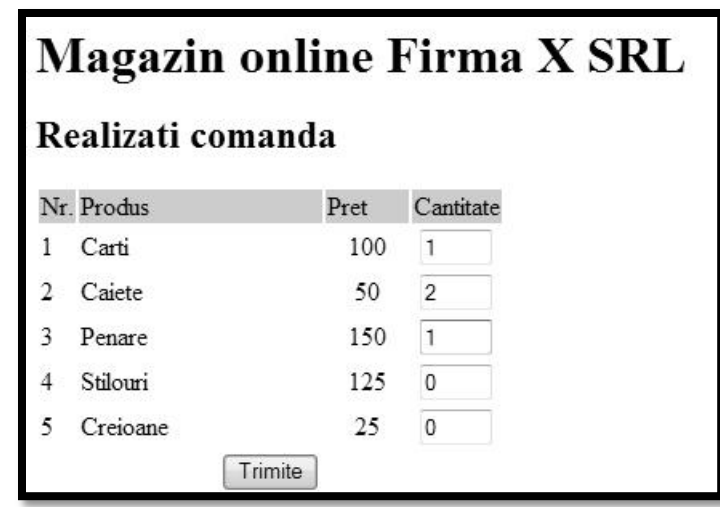

#### **Magazin online Firma X SRL**

#### Rezultate comanda

Pret total (fara TVA): 350

Pret total (cu TVA): 416.5

Comanda receptionata la data: 17/03/2010 ora 08:24

# **Laborator 4**

- Sa se continue magazinul virtual:
	- pentru usurinta modificarilor ulterioare aplicatia lucreaza cu matrici/tablouri
	- sa prezinte utilizatorului o lista de produse si preturi
	- se preia comanda si se calculeaza suma totala
- Optional
	- lista de produse si preturi se citeste dintr-un **fisier** (**~optional**)
	- **Se creaza o pagina prin care vanzatorul poate modifica** preturile si produsele

# Laborator 4 - Mod de lucru

- 1. Se introduce in surse facilitatea template (S47)
- 2. Se modifica sursele pentru lucru cu tablouri (S93)
- 3. ~Optional: Se modifica sursele pentru a citi datele de pe disc
	- **anterior** se creaza fisierul text sau:
	- **o singura data** se salveaza datele (S107)
	- **SET MODE FIGHT AND FIGHT IS A THE SET IS CONTEX** SET SET ON **FIGHT SET OF SET IS SET US** fisierul text (S108)
- 4. Optional: Se creaza o pagina care sa permita modificarea fisierului
	- numai pret/descriere, fara adaugare/schimbare produse

## **Analiza critica**

- **design?** 
	- **I** in aplicatiile web forma este importanta
	- nu trebuie sa fie inovativa ci familiara
	- "Don't make me think!"
- capacitatea de extindere?
	- mai multe produse
	- schimbare de pret/descriere etc.

#### **Template**

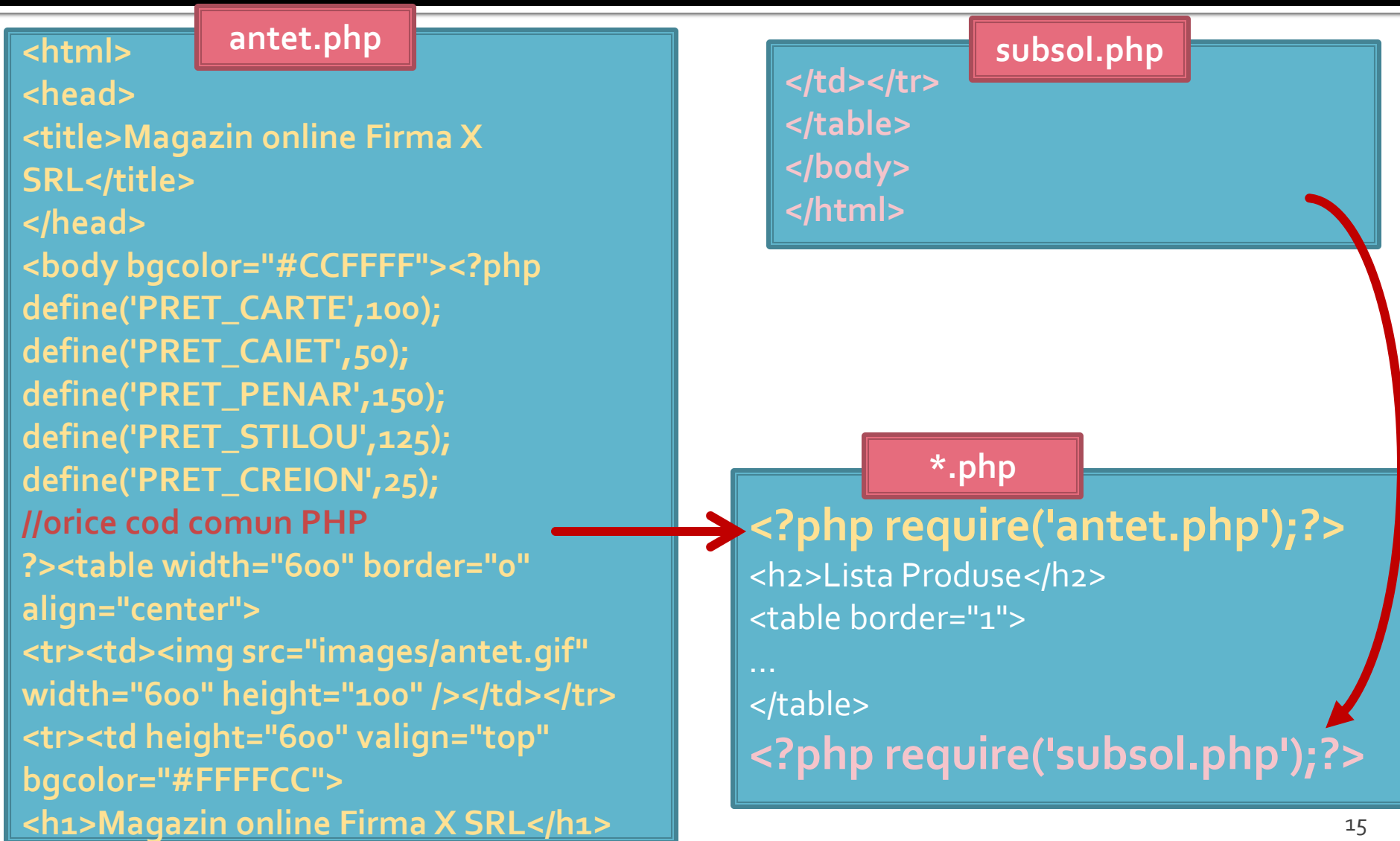

## Laborator 4 - Tablou produse

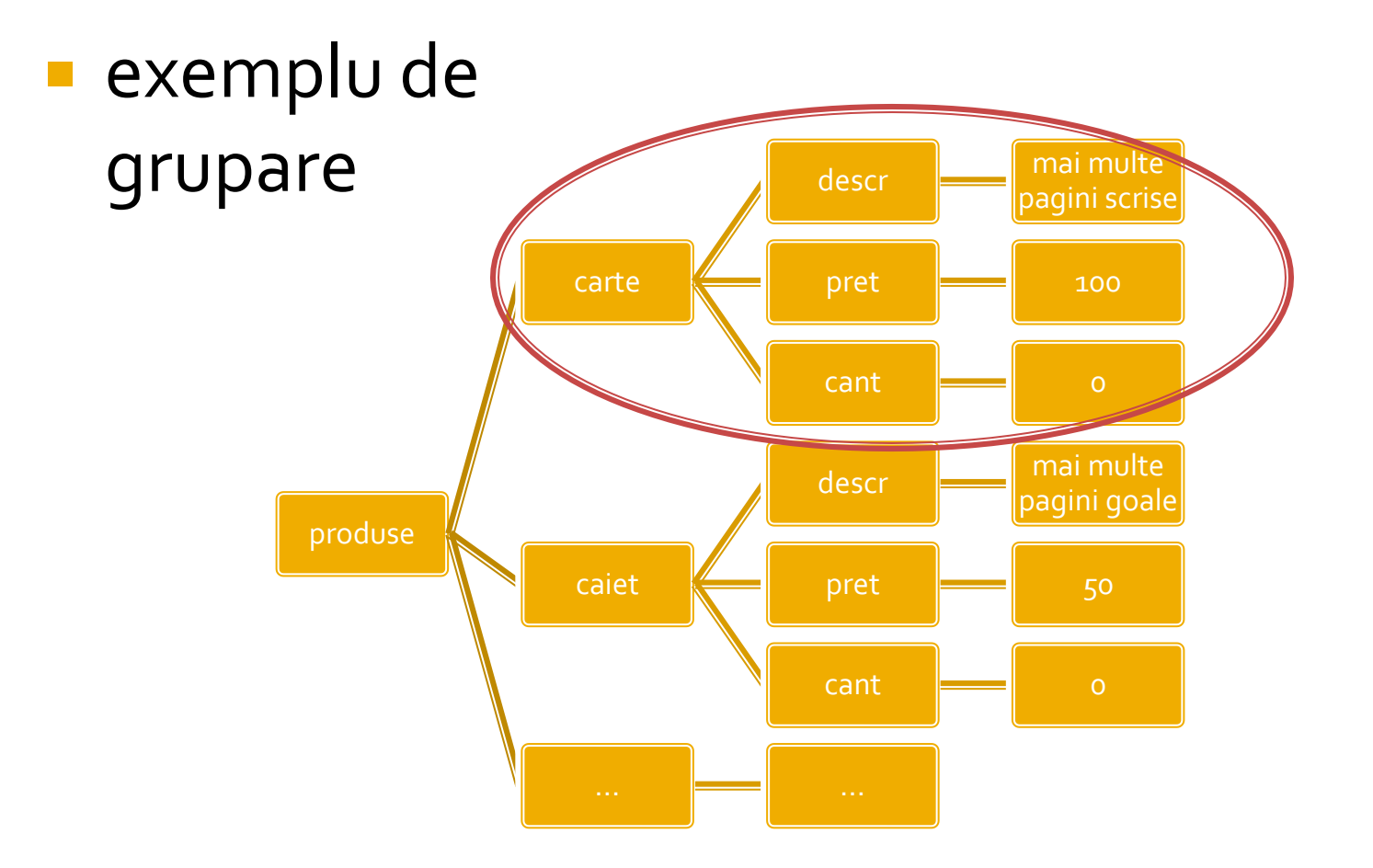

## **Tablou produse**

#### **una din structurile posibile**

\$produse = array ( 'carte' => array ("descr" => "mai multe pagini scrise", "pret" => 100, "cant" => 0), 'caiet' => array ("descr" => "mai multe pagini goale", "pret" => 50, "cant" => 0), 'penar' => array ("descr" => "loc de depozitat instrumente", "pret" => 150, "cant" => 0), 'stilou' => array ("descr" => "instrument de scris albastru", "pret" => 125, "cant" => 0), 'creion' => array ("descr" => "instrument de scris gri", "pret" => 25, "cant" => 0) );

- se urmareste obtinerea unei structuri clare
	- usor de modificat/adaugat date
	- usor de utilizat
- daca definitia se introduce in fisierul antet va fi accesibila in toate fisierele individuale

#### **Client / Server**

<input name="nume" ....> echo \$\_GET['nume' ]; //ceva echo \$\_REQUEST['nume' ]; //ceva

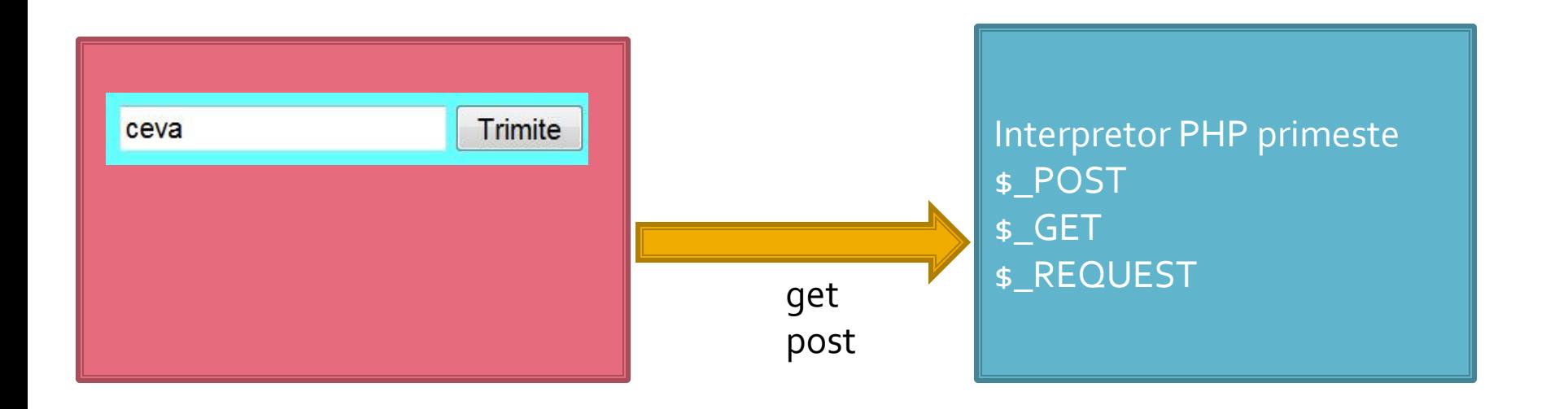

### Interactiunea cu utilizatorul

- Datele introduse de utilizator in forme se regasesc (in functie de metoda aleasa pentru forma) in una din variabilele:
	- \$\_POST method="post"
	- \$\_GET method="get"
	- **S** REQUEST ambele metode
- variabilele sunt **tablouri** cu **cheia** data de atributul **name** din forma HTML
	- <input type="text" name="**carti\_cant**" size="3" maxlength="3" />
	- \$\_POST['**carti\_cant**'] contine valoarea introdusa de utilizator

# **Subdivizare \$\_POST**

- **r** realizand atributul **name** ca tablou, se obtine in \$\_POST un "subtablou" (ramificare locala a arborelui) care grupeaza elementele input
	- <input type="text" name="cant[carti]" size="3" maxlength="3" />
	- \$\_POST [**'cant'**] [**'carti'**] contine valoarea introdusa
- Este necesar pentru a grupa elementele similare pe care sa le prelucram la receptie cu **foreach**
- **5** S\_POST contine si alte elemente pe care le dorim eventual tratate separat
	- numele (name) si valoarea butonului "submit" apar in \$\_POST de exemplu

#### ! Important

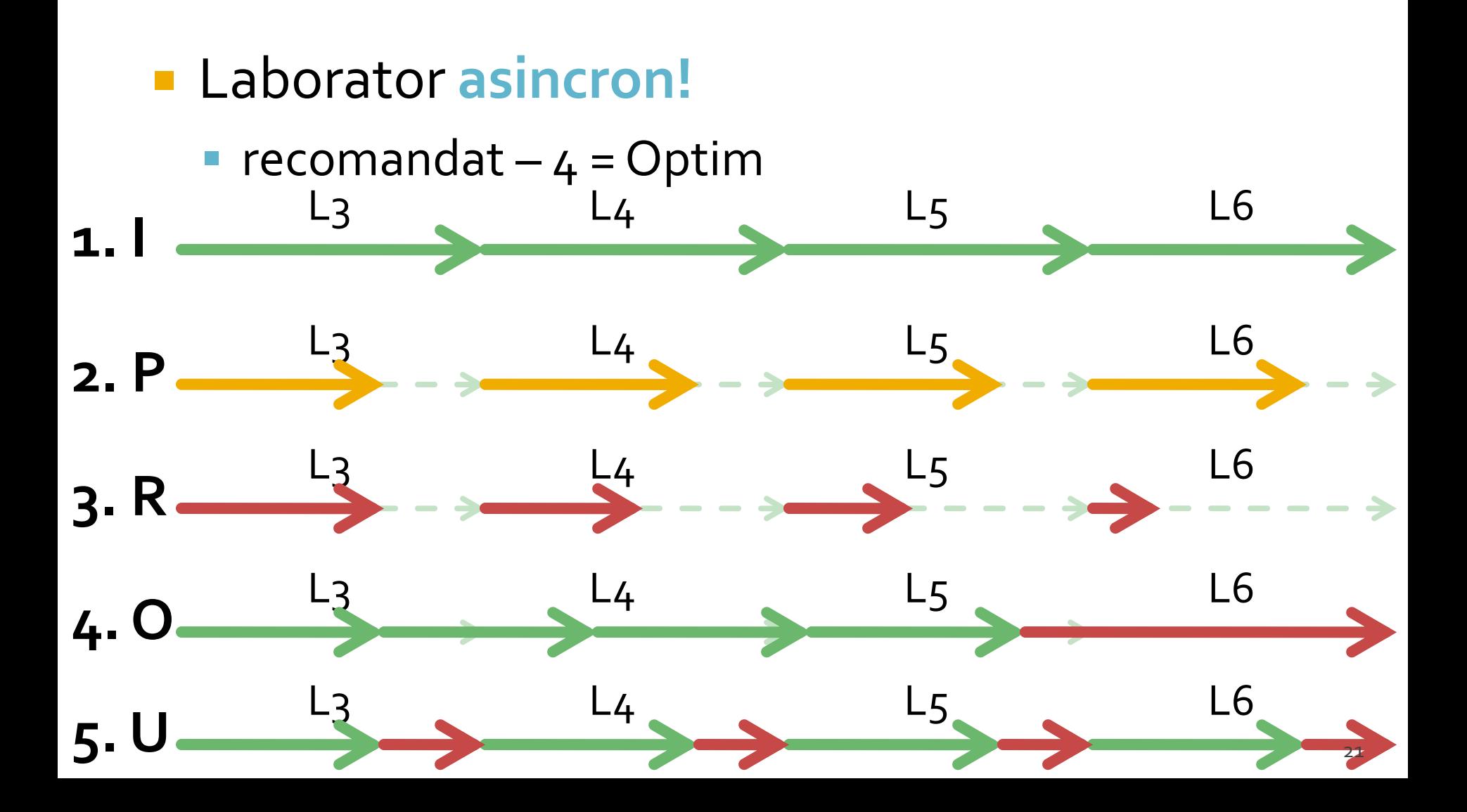

# **Laborator 5**

# **Laborator 5**

- Sa se continue magazinul virtual cu:
	- produsele sunt grupate pe **categorii** de produse
	- sa prezinte utilizatorului o lista de categorii de produse pentru a alege
	- sa prezinte utilizatorului o lista de produse si preturi in categoria aleasa
	- lista de produse si preturi se citeste dintr-un **fisier**
- se preia comanda si se calculeaza suma totala **Depayable 10** 
	- **se creaza o pagina prin care vanzatorul poate modifica** preturile si produsele
	- **Fisierul care contine date in format XML**

## Laborator 4 - Tablou produse

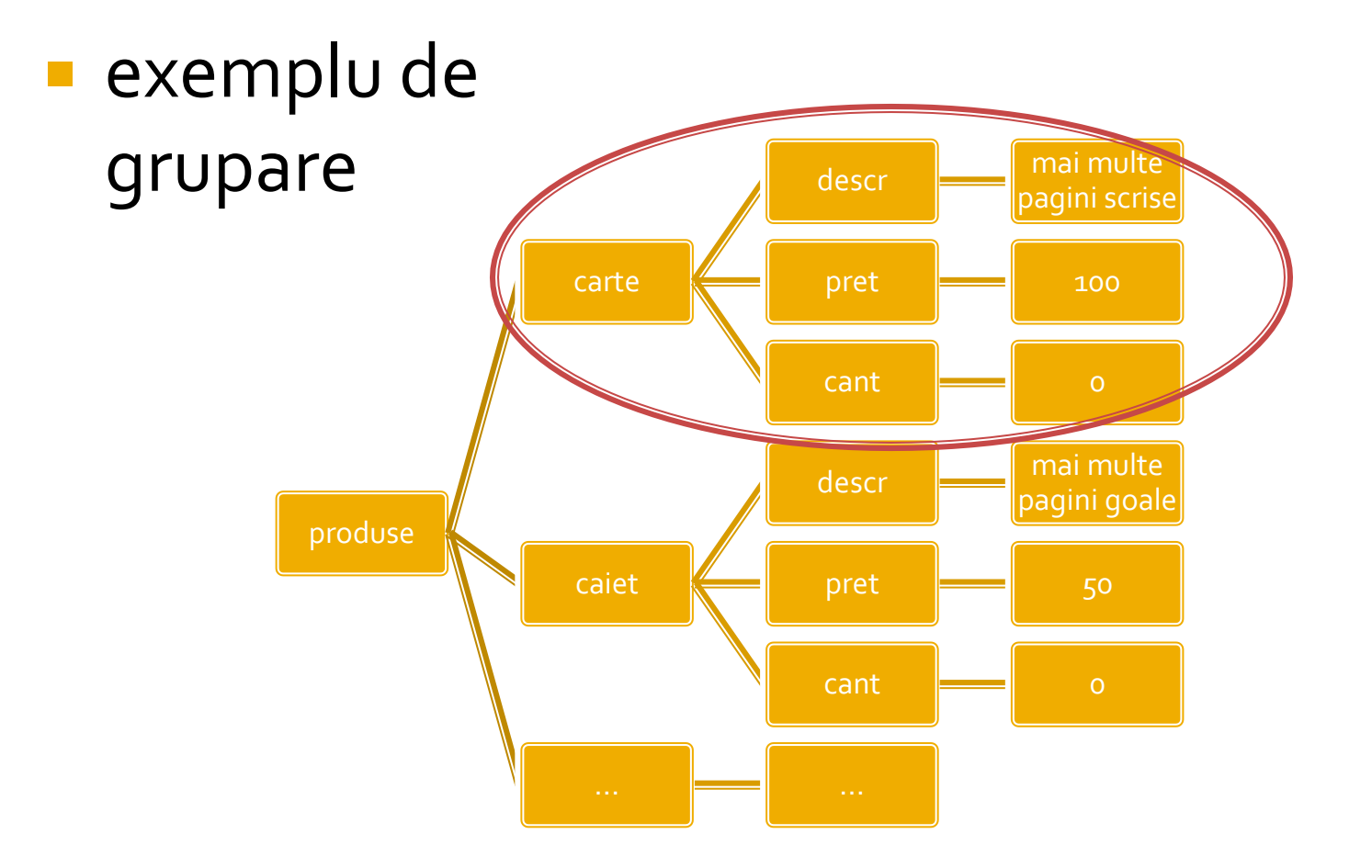

# Laborator 5 - Tablou produse

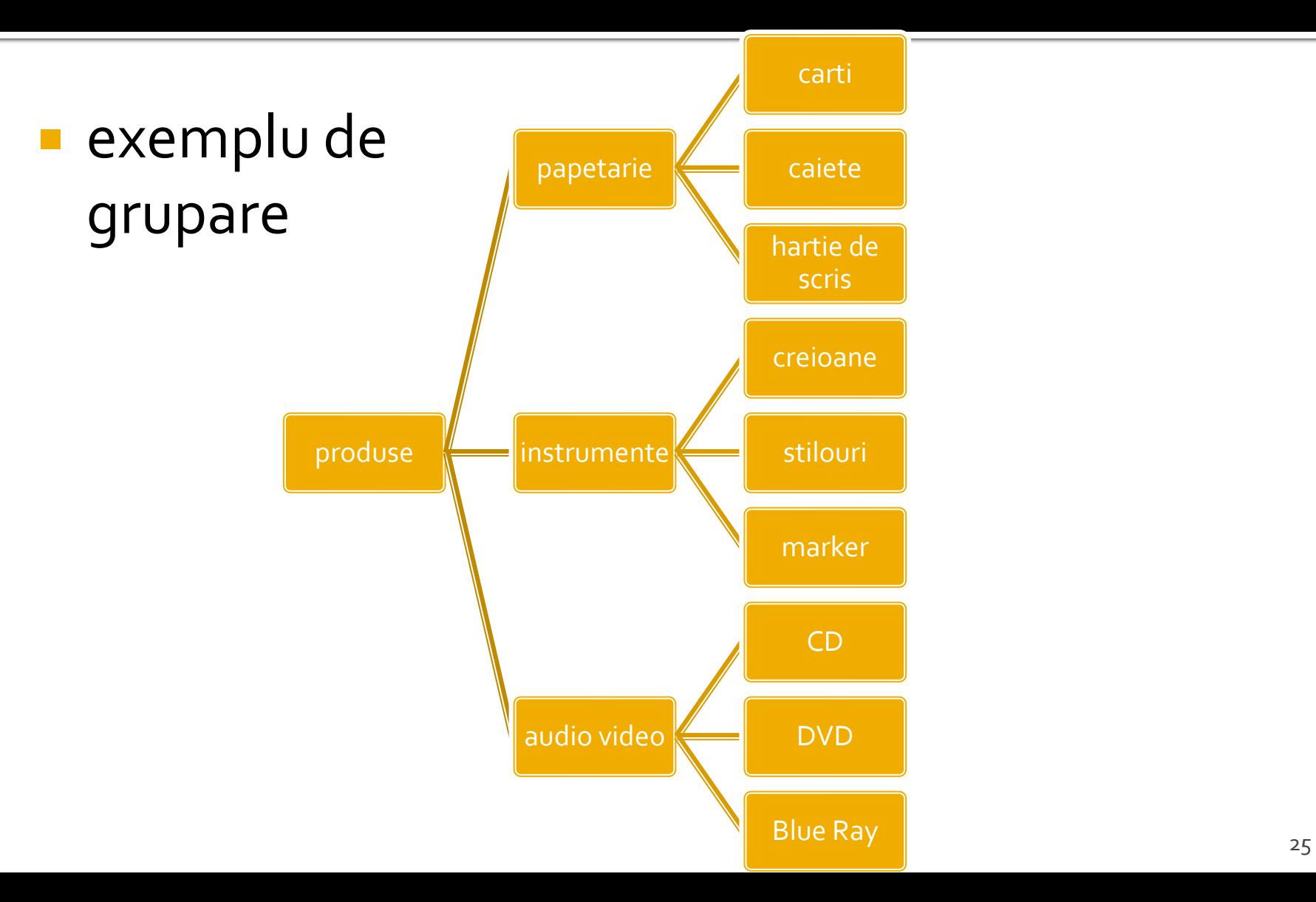

#### Rezultat

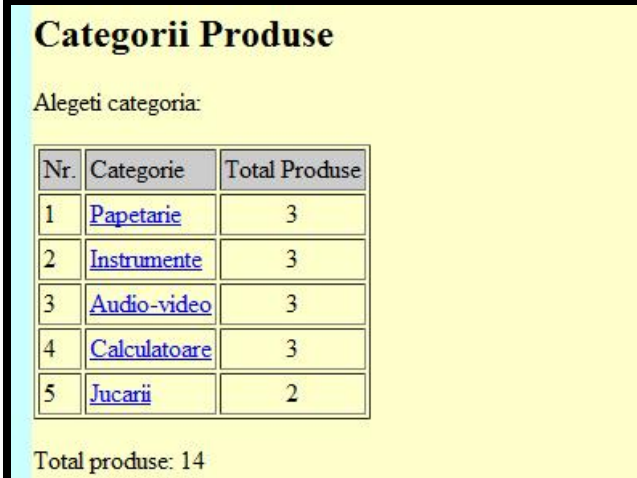

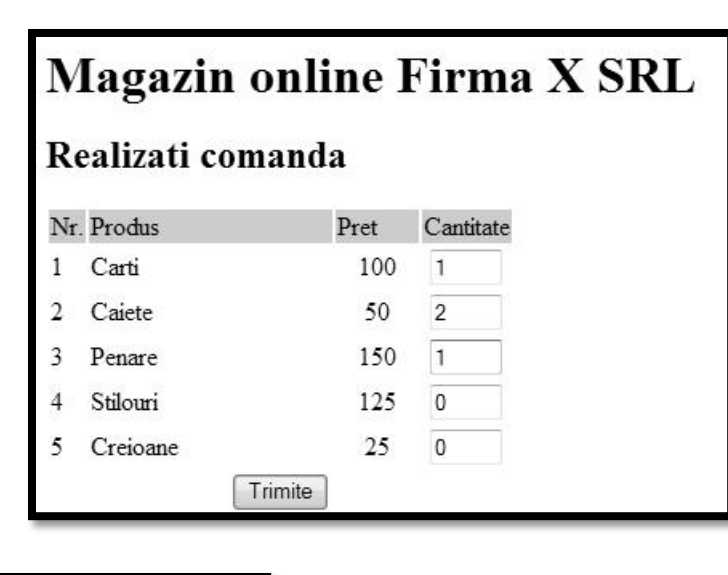

#### Magazin online Firma X SRL

#### Rezultate comanda

Pret total (fara TVA): 350

Pret total (cu TVA): 416.5

Comanda receptionata la data: 17/03/2010 ora 08:24

Hypertext PreProcessor

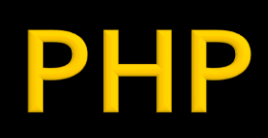

# **Tablouri in PHP**

- tabloul este tipul de variabila care asociaza **valori** unor **chei**
- spre deosebire de C, Basic, **cheile nu sunt** obligatoriu numere **intregi**, pot fi si **siruri**
- **I** implicit cheile sunt intregi succesivi (pentru fiecare element adaugat) si primul element este 0.
- definirea unei perechi cheie / valoare
	- cheie **=>** valoare
- definirea unui tablou
	- $\blacksquare$  smatr = array("definirea perechilor chei/valori")
	- pereche: cheie **=>** valoare, …

#### **Tablou = Arbore**

stabl = array(cheie1 => valoare1, cheie2 => valoarez, cheies  $\Rightarrow$  valoares)

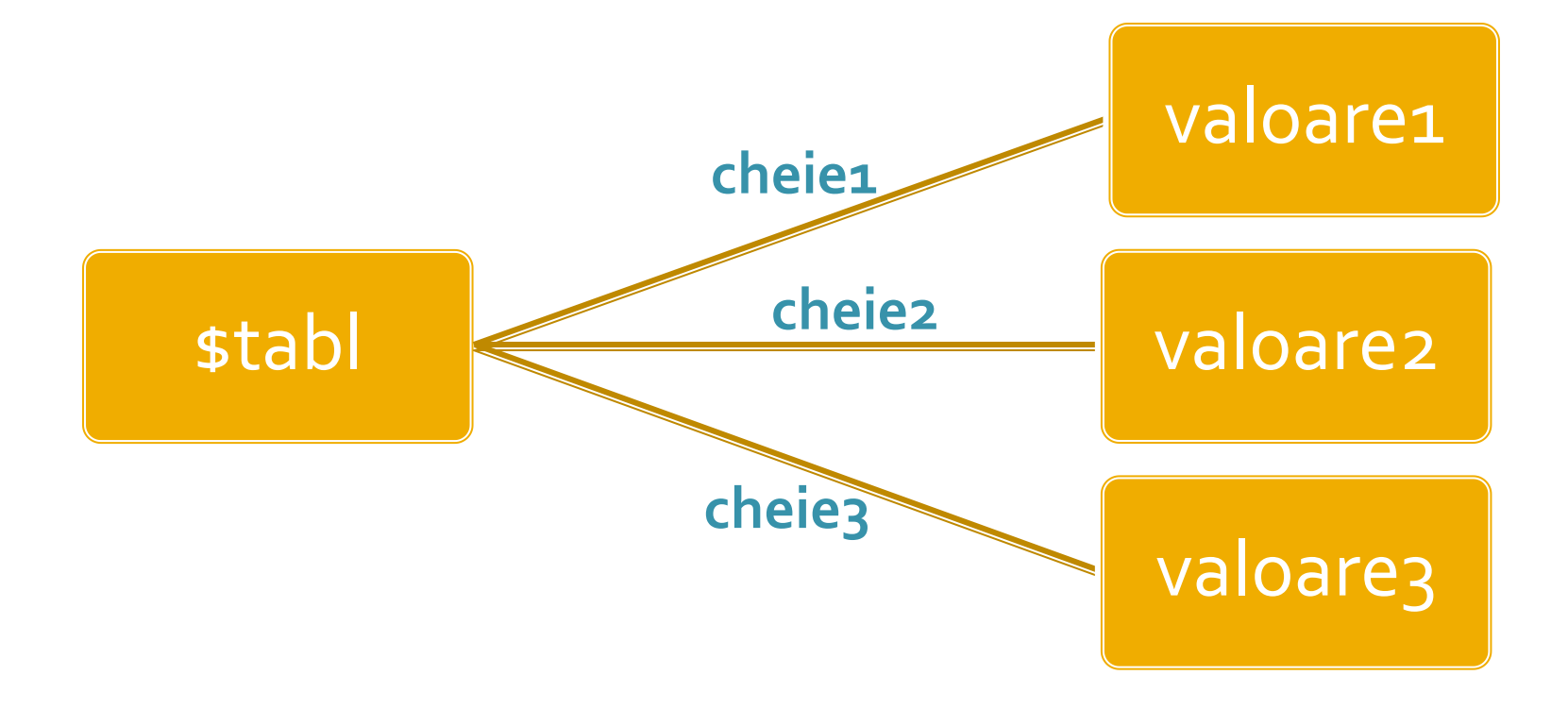

### **Tablou = Arbore**

- **In particular, una sau mai multe dintre din valori** poate fi la randul ei tablou, ducand la **ramificarea** arborelui
- \$tabl = array(cheie1 **=>** val\_1, **cheie2 => array**(cheie2a **=>** val\_a, cheie2b **=>** val\_b, cheie2c **=>** val\_c), cheie3 **=>** val\_3)

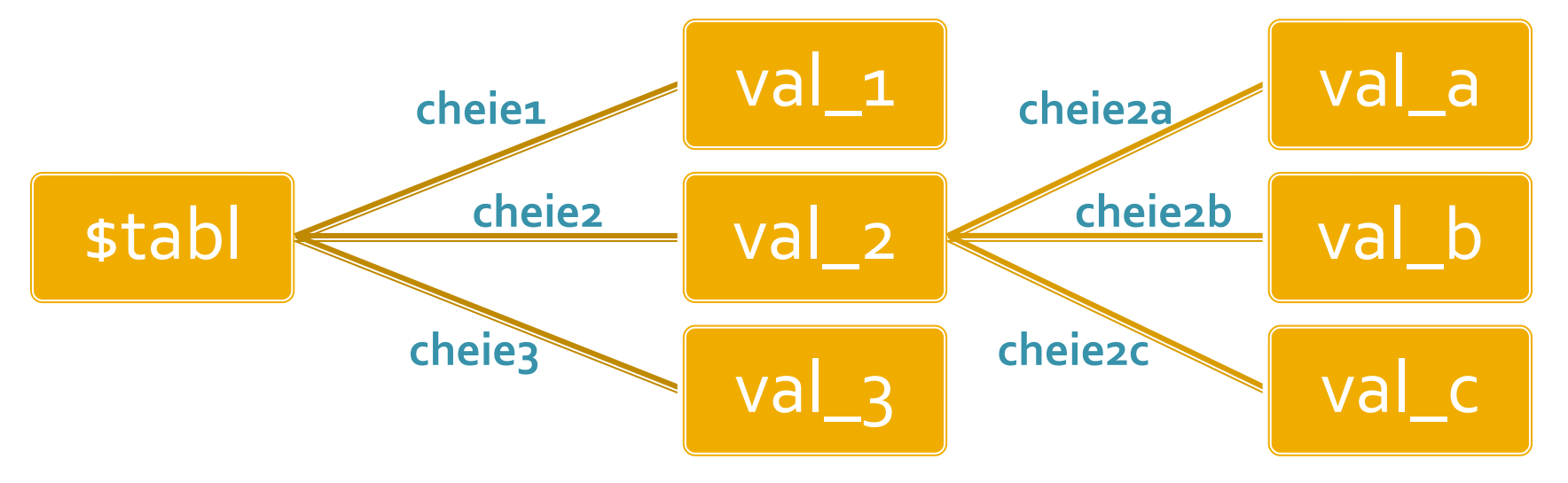

### Elemente de control - foreach

- **foreach (array\_expression as \$key => \$value) statement**
- **foreach (array\_expression as \$value) statement**
- **Extemance prin fiecare** element al tabloului
- la fiecare element variabila declarata in instructiune variabila locala **\$key** ofera acces la cheia curenta iar variabila locala **\$value** ofera acces la valoarea asociata
- foreach() lucreaza cu o **copie** a tabloului deci tabloul original nu va fi modificat prin schimbarea continutului variabilelor \$key si \$value

## Continuare

## Memorarea datelor

# Scrierea datelor pe disc

- Pentru a oferi posibilitatea beneficiarului aplicatiei (vanzator) sa poata adauga/sterge/ modifica produse
	- din interfata browser
	- fara sa aiba cunostinte de programare
- **E** necesar ca tabloul **sproduse** sa fie creat in timpul rularii plecand de la un suport extern de date, accesibil pentru scriere vanzatorului
- **Ulterior se va implementa aplicatia ce utilizeaza** baze de date – momentan se vor scrie datele pe disc

### Utilizarea fisierelor - Functii

- **pointer = fopen(cale,mod)** deschide un fisier pentru operatii descrise de "mod". Se returneaza un pointer spre fisier de tip resursa care va fi folosit la operatiile urmatoare
- **fwrite (pointer,date)** scrie datele in fisier (date de tip string)
- **string = fread (pointer,cantitate)** citeste "cantitate" octeti din fisier
- **\$vect = file(cale)** deschide fisierul identificat cu "cale" si citeste fiecare linie (incluzand \n) intr-un element distinct in vector. \$vect de tip array, vector de siruri (fiecare element = o linie distincta din fisierul original)

#### **Crearea fisierului**

\$produse = array ( 'carte' => array ("descr" => "mai multe pagini scrise legate", "pret" => 100, "cant" => 0), 'caiet' => array ("descr" => "mai multe pagini goale legate", "pret" => 50, "cant" => 0), 'penar' => array ("descr" => "loc de depozitat instrumente de scris", "pret" => 150, "cant" => 0), 'stilou' => array ("descr" => "instrument de scris albastru", "pret" => 125, "cant" => 0), 'creion' => array ("descr" => "instrument de scris gri", "pret" => 25, "cant" => 0) );

```
$handle = fopen("produse.txt", "wb");
foreach ($produse as $prod => $detalii)
       fwrite($handle,$prod."\t".$detalii['descr']."\t".$detalii['pret']."\t"
.$detalii['cant']."\r\n");
```
## **Crearea fisierului**

#### crearea initiala se poate face prin modificarea **o singura data** a fisierului antet.php existent astfel incat sa scrie datele pe disc

```
$produse = array ( 'carte' => array ("descr" => "mai multe pagini scrise", "pret" => 100, "cant" => 0),
           'caiet' => array ("descr" => "mai multe pagini goale", "pret" => 50, "cant" => 0),
           'penar' => array ("descr" => "loc de depozitat instrumente", "pret" => 150, "cant" => 0),
           'stilou' => array ("descr" => "instrument de scris albastru", "pret" => 125, "cant" => 0),
           'creion' => array ("descr" => "instrument de scris gri", "pret" => 25, "cant" => 0)
             );
$handle = fopen("produse.txt", "wb");
foreach ($produse as $prod => $detalii)
           fwrite($handle,$prod."\t".$detalii['descr']."\t".$detalii['pret']."\t".$detalii['cant']."\r\n");
```
## produse.txt

- se pot utiliza si alte caractere pentru separare
	- **Exercial:** sa nu apara in date
	- **TAB** are efect vizual si in fisiere text

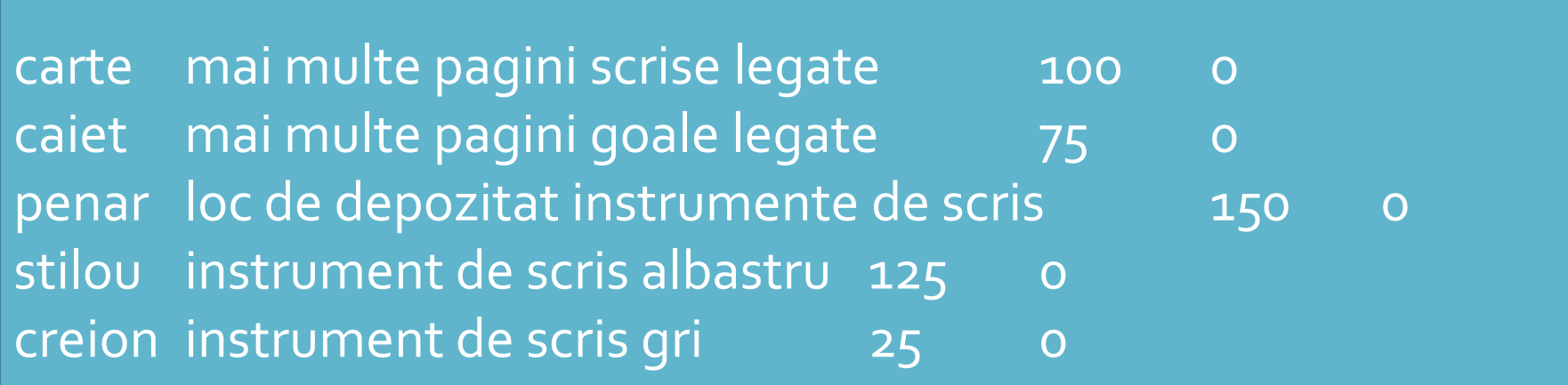

## produse.txt

■ se pot utiliza si alte caractere pentru separare

**The Common** 

 $\mathbf{1}$  and  $\mathbf{1}$  and  $\mathbf{1}$ 

 $\blacksquare$ 

**The Common** 

**Exercial:** sa nu apara in date

**The Common** 

 $\blacksquare$ 

**TAB** are efect vizual si in fisiere text

**The Common** 

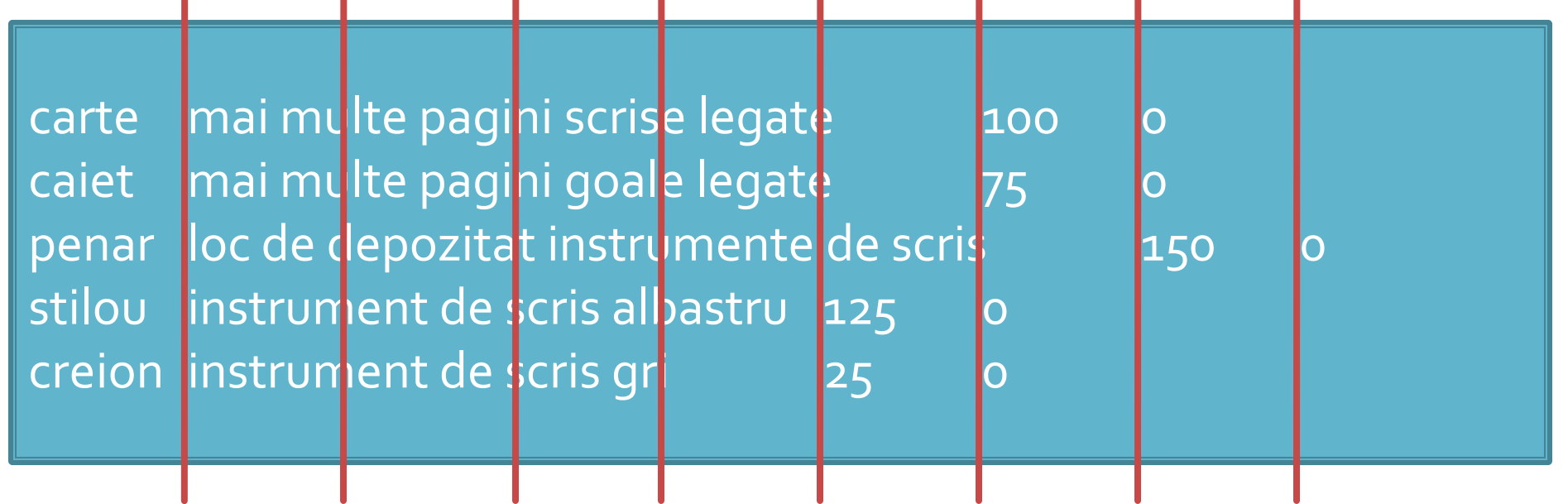

### Citirea fisierului pentru crearea matricii

```
echo "<pre>";
print_r ($vect);
echo "</pre>";
foreach ($vect as $linie)
           {
           $valori=explode("\t",$linie,4);
           $produse[$valori[0]]=array ("descr" => $valori[1], "pret" => $valori[2], "cant" => $valori[3]);
           }
```
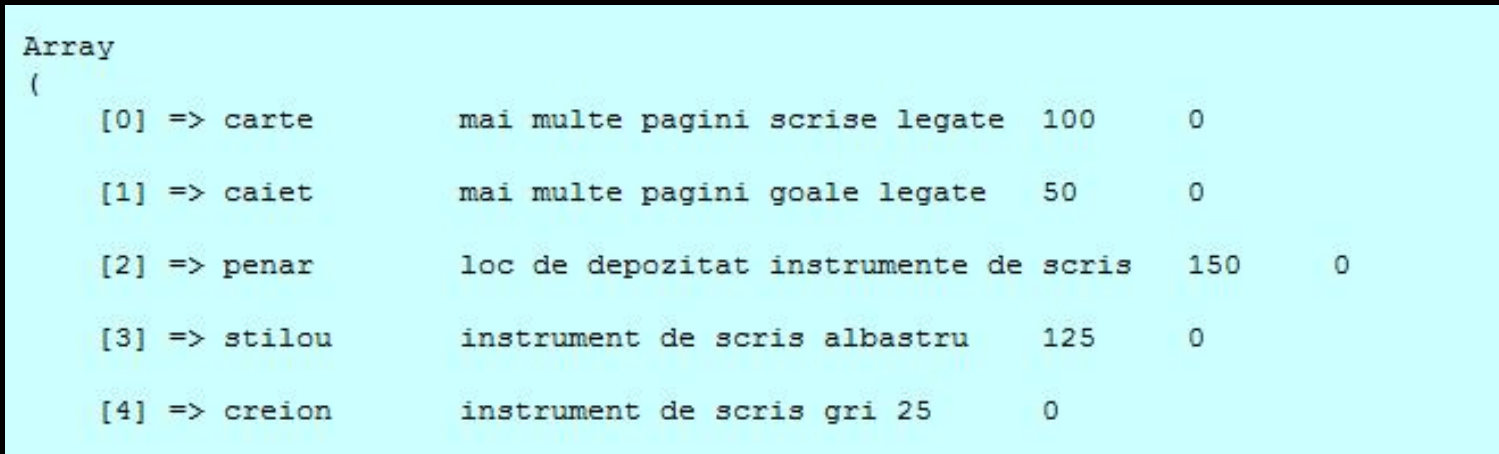

# Adaugare categorii (lab 5)

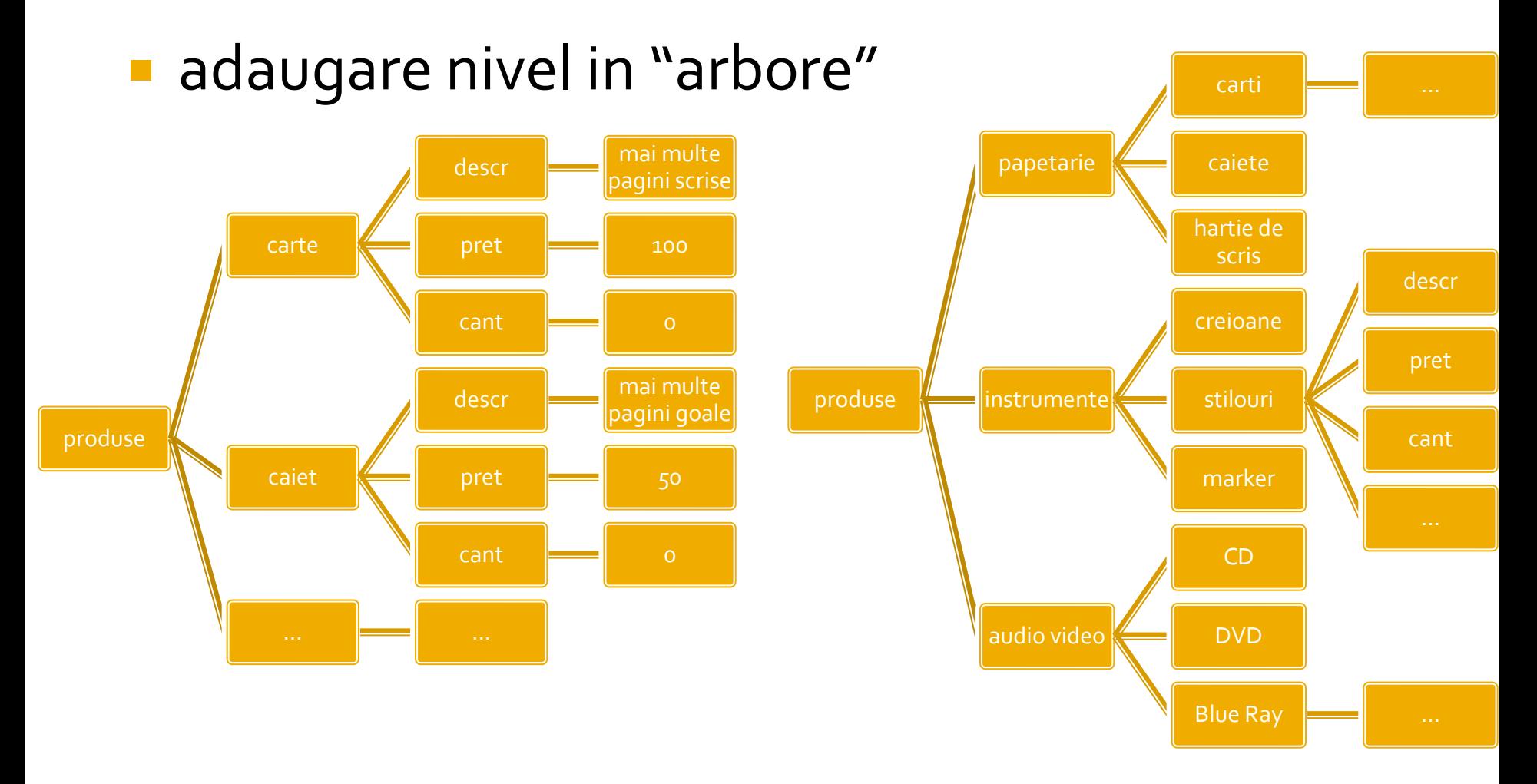

# Scrierea datelor pe disc

- Structura datelor este total dependenta de algoritmul utilizat
- **Modificarile sunt dificil de realizat si implica** schimbarea fisierului de date si schimbarea codului in intregime
- **Exemplu: gruparea elementelor pe categorii** 
	- \$produse["produs"] = ["caract."]
	- \$produse["categorie"]["produs"] = ["caract."]
- **I** index-ul suplimentar introdus transforma o matrice bidimensionala in una tridimensionala
	- dificil de implementat cu fisiere text (caract/linii 2D)

### **Rezolvare**

 modificarea fisierului text cu introducerea categoriei ca prim parametru in fisier

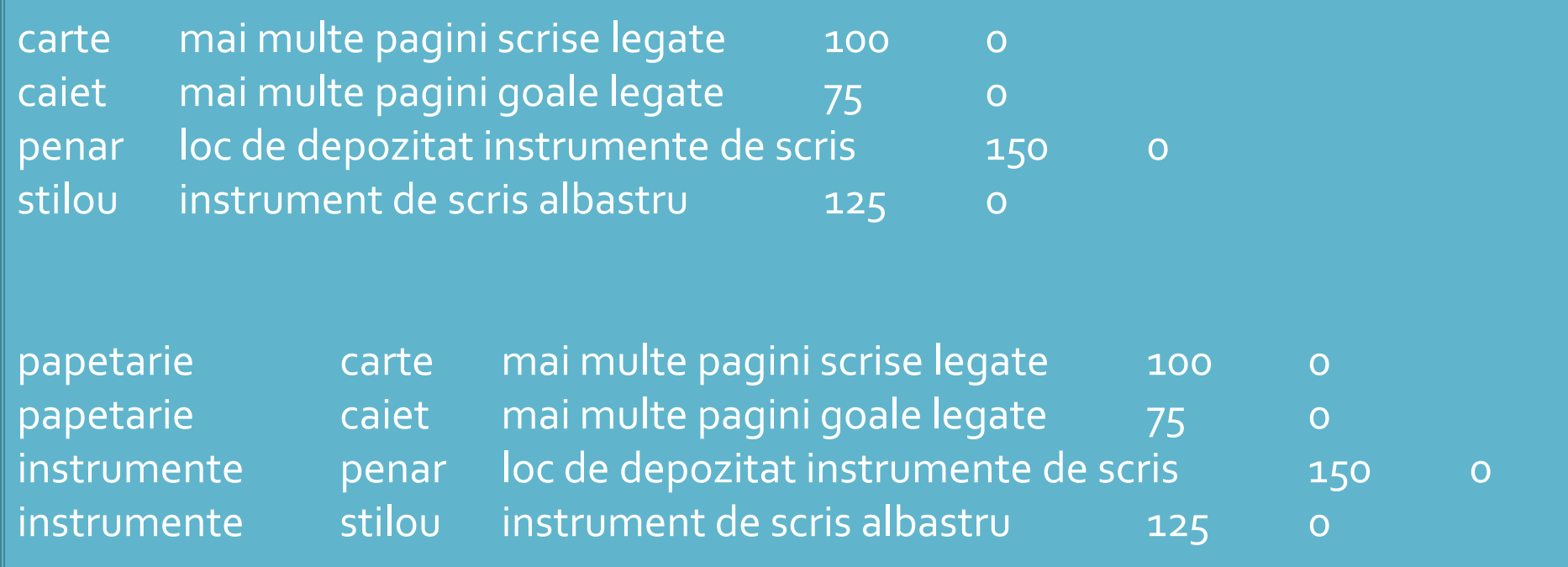

# **Dezavantaj**

- date redundante: numele categoriei apare listat pentru fiecare produs in parte
- sensibilitate la erori si nevoie de precizie in realizarea fisierului
	- numele categoriei trebuie scris exact de fiecare data
	- o mica greseala ("instrument" in loc de "instrument**e**") are ca efect crearea unei categorii suplimentare
- **Daca numarul de produse e mare schimbarea e** dificil de realizat manual, si complicat de realizat prin cod
- **Produsele care nu apartin nici unei categorii nu** vor putea fi diferentiate

## 00

#### ■ Codul ramane in mare parte acelasi Cateva modificari sunt necesare

```
$vect=file("produse.txt");
foreach ($vect as $linie)
            {
           $valori=explode("\t",$linie,4);
           $produse[$valori[0]]=array ("descr" => $valori[1], "pret" => $valori[2], "cant" => $valori[3]);
            }
```

```
$vect=file("produse.txt");
foreach ($vect as $linie)
            {
           $valori=explode("\t",$linie,5);
           $produse[$valori[0]] [$valori[1]]=array ("descr" => $valori[2], "pret" => $valori[3], "cant" => 
$valori[4]);
            }
                                                                                                              45
```
## Acces la date

#### **Utilizare, cu doua bucle foreach**

#### \$index=1; **foreach** (\$produse as \$**prod** => \$detalii) **//primul indice in \$produse imi da produsul** {?> <tr><td><?php echo \$index;?></td><td><?php echo ucfirst(strtolower(\$prod));?></td><td><?php echo \$detalii['descr'];?></td><td align="center"><?php echo \$detalii['pret'];?></td></tr>  $\langle$ ?php  $\frac{1}{2}$ index++;

#### \$index=1; **foreach** (\$produse as \$**categ** => \$lista\_categ) **//primul indice in \$produse imi da categoria foreach** (\$lista\_categ as \$**prod** => \$detalii) **//al doilea indice in \$produse imi da produsul**

#### {?>

<tr><td><?php echo \$index;?></td><td><?php echo \$categ;?></td><td><?php echo ucfirst(strtolower(\$prod));?></td><td><?php echo \$detalii['descr'];?></td><td align="center"><?php echo \$detalii['pret'];?></td></tr>  $\langle$ ?php  $\frac{1}{2}$ index++;

### Rezultat

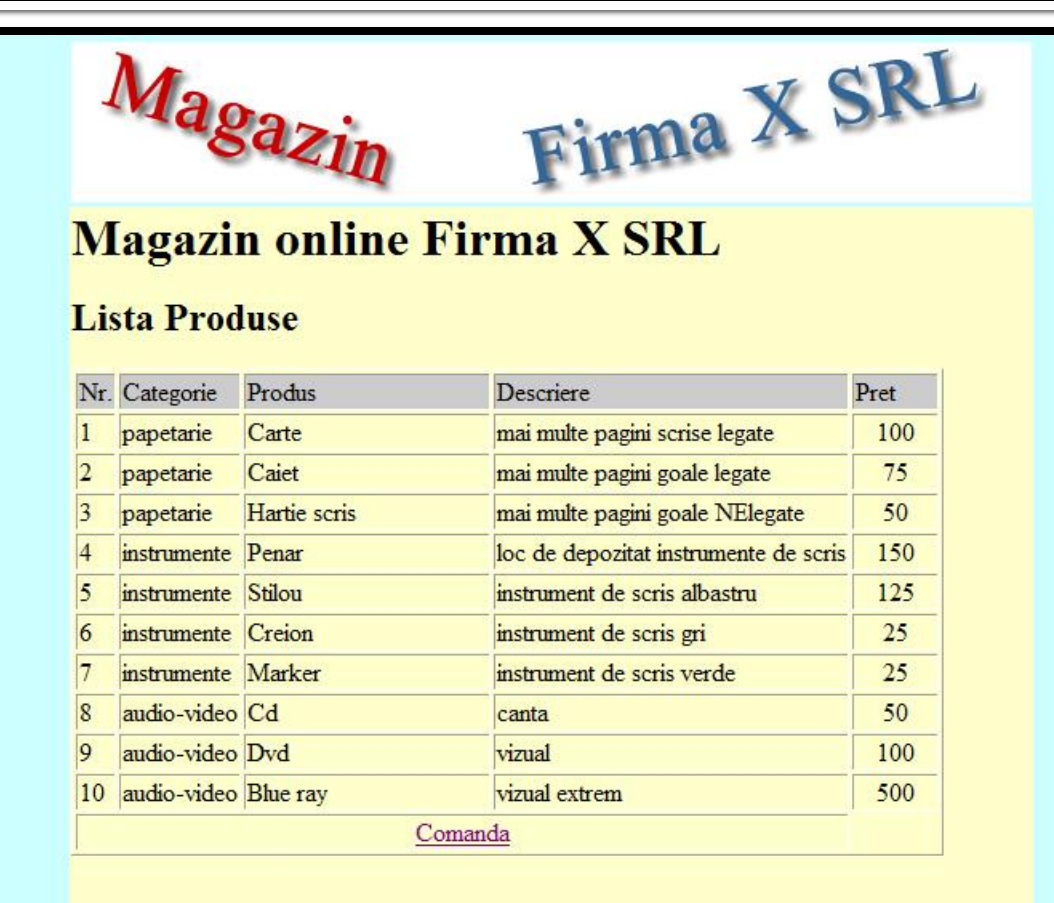

## **Matrici**

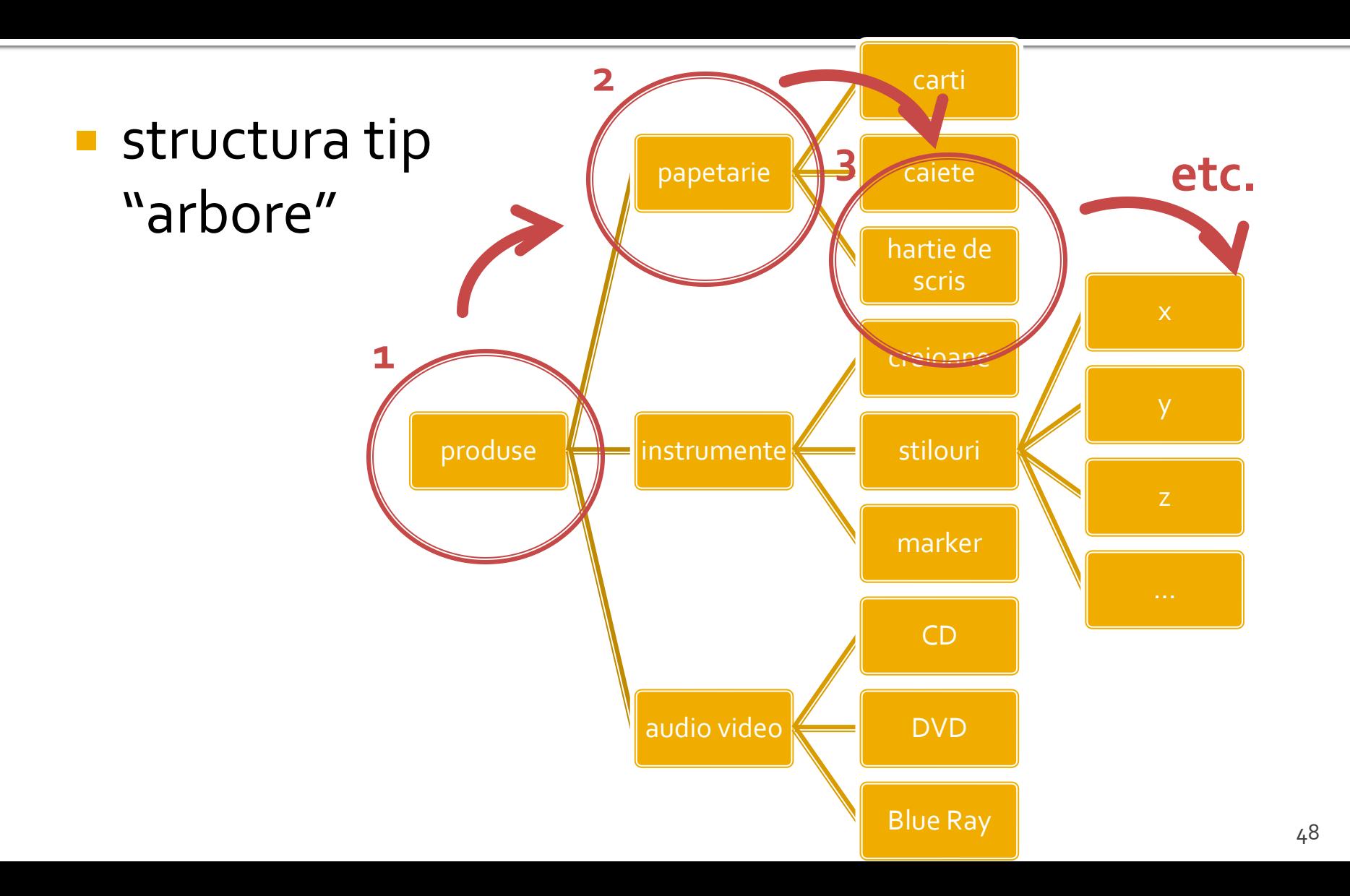

# Lista categorii

**Aparitia categoriilor aduce necesitatea** transmiterii de catre utilizator a informatiei despre categoria selectata

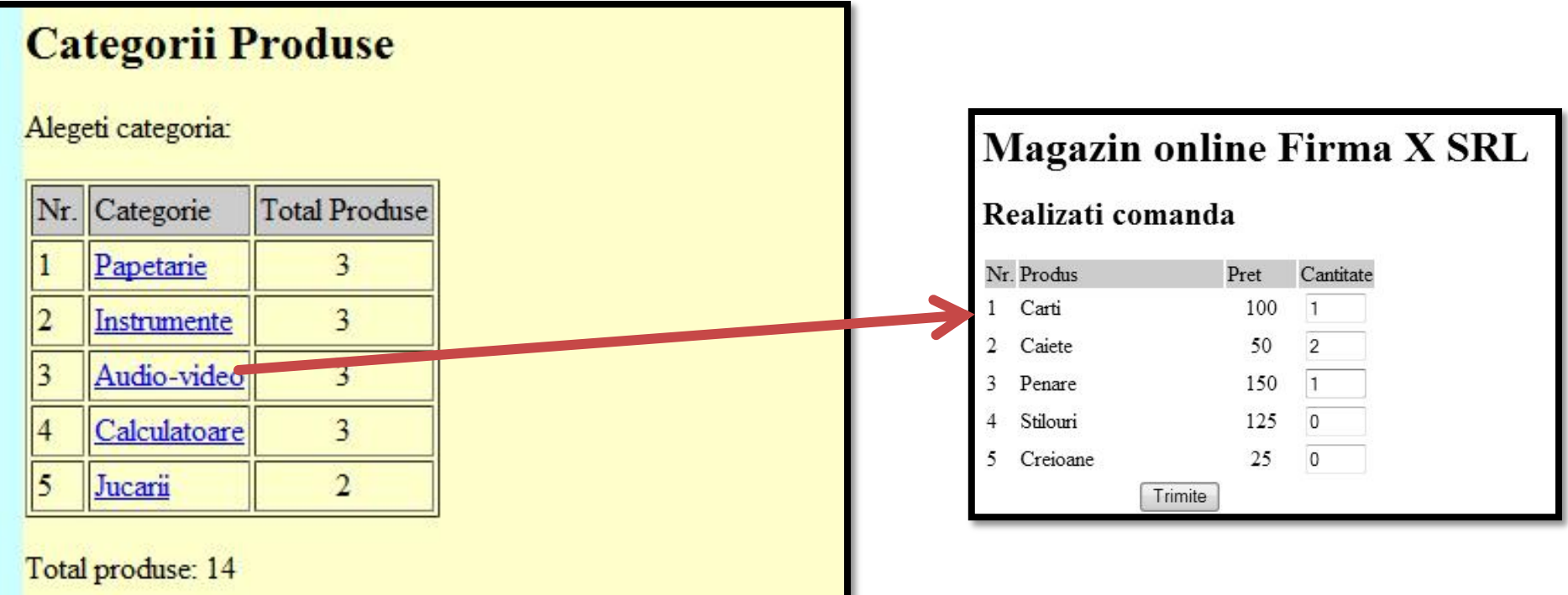

## Metode de transmitere

- **Post** datele sunt transmise in bloc
- **get** datele sunt atasate adresei documentului de procesare : results.php?prob=81&an=2009
- se poate simula realizarea unei forme (**get**) prin scrierea corespunzatoare a link-urilor

## **Transmitere prin GET**

- **n** lista\_categ.php
	- <a href="lista\_prod.php?categ=<?php echo \$cat;?>"> <?php echo \$cat;?> </a>
- are efect in lista\_prod.php
	- \$\_GET['categ']="valoarea \$cat corespunzatoare"

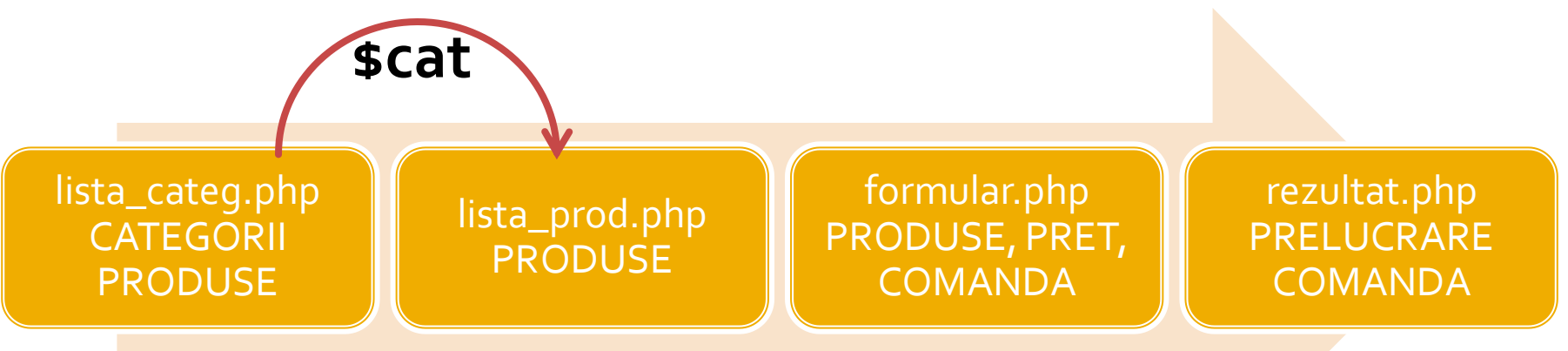

## Lista produse

■ Nu se afiseaza toate produsele din toate categoriile ci numai produsele din categoria selectata

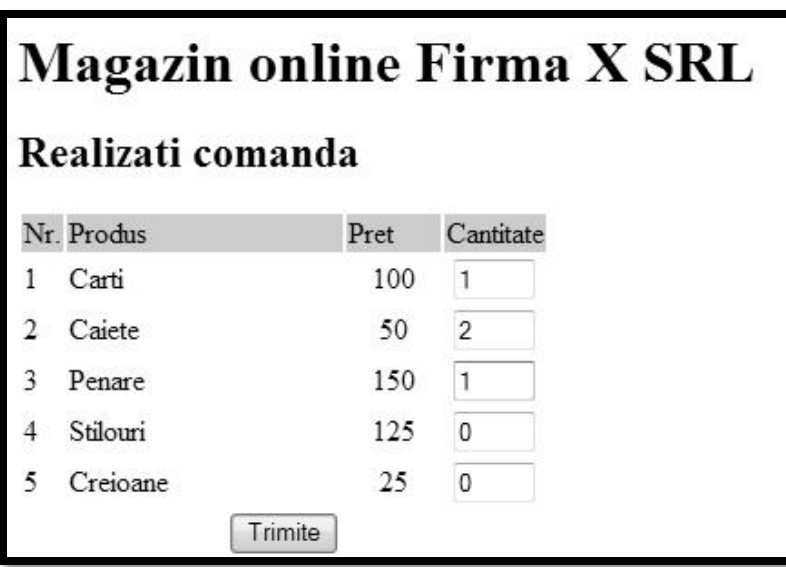

# Lista produse

- in loc de doua bucle foreach
	- categorii
	- produse
- **F** ramane una singura numai pentru produsele din categoria receptionata

```
$cat=$_GET['categ'];
$index=1;
foreach ($produse[$cat] as $prod => $detalii) //primul indice in $produse[$cat] imi da produsul
           {?}<tr><td><?php echo $index;?></td><td><?php echo ucfirst(strtolower($prod));?></td><td><?php echo 
$detalii['descr'];?></td><td align="center"><?php echo $detalii['pret'];?></td></tr>
\langle?php \frac{1}{2}index++;
```
# Lista produse din categorie

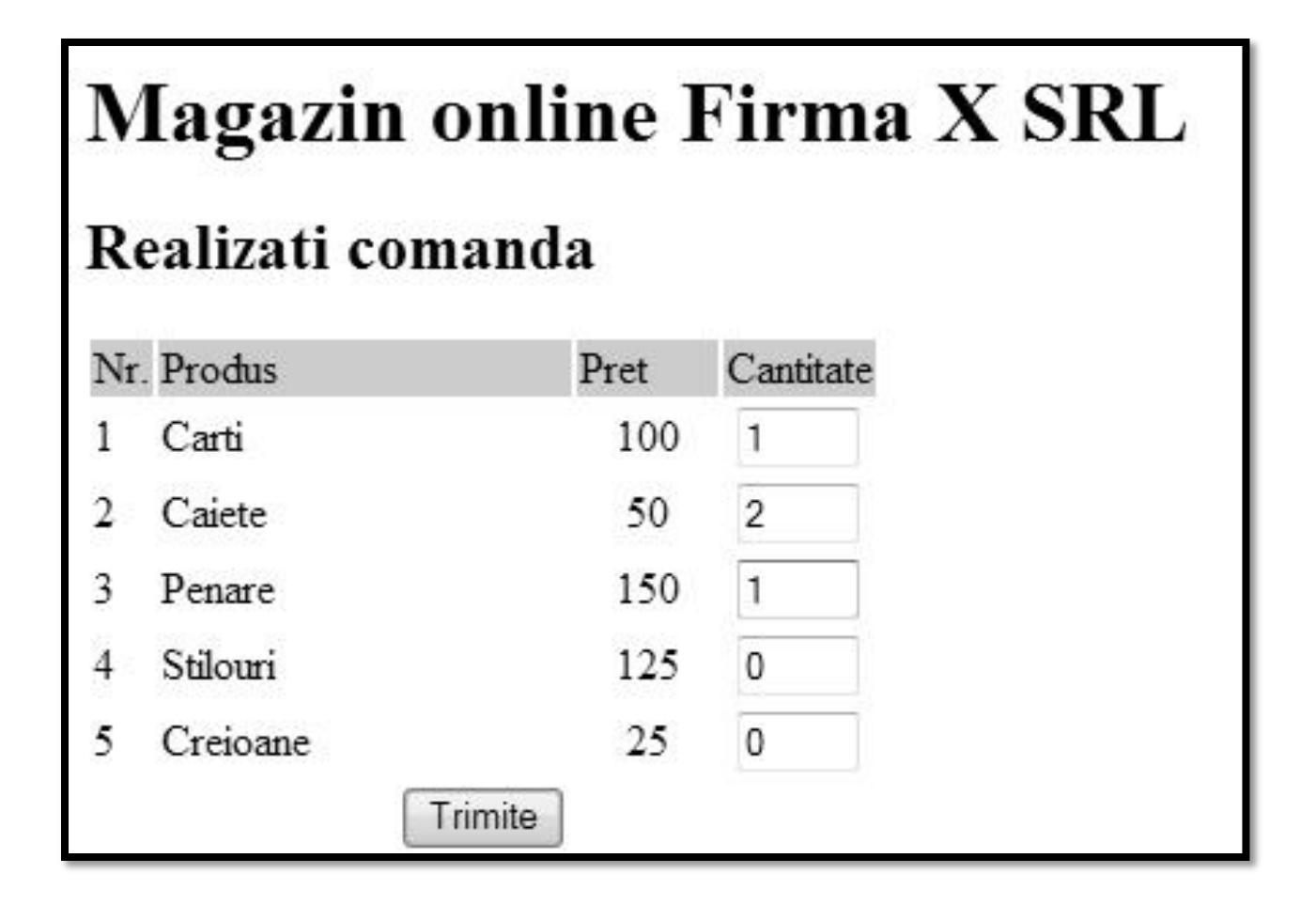

# Accesul la metode externe de stocare eficienta a datelor

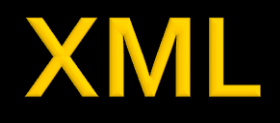

- XML eXtensible Markup Language
- O forma a SGML Standard Generalized Markup Language (ISO 8879:1986 SGML)
- O metoda de a descrie structura si importanta datelor si continutul lor fara a da indicatii despre afisare
- **KSLT XSL Transformations (Extensible** Stylesheet Language) limbaj de conversie a XML in alte tipuri de documente XML cu sau fara reprezentare grafica

# HTML/XHTML vs XML

#### **XML**

- proiectat pentru a **descrie** datele
- orientat spre **continutul** datelor respective
- o metoda de a transmite informatiile **independent** de platforma si hardware

#### **HTML/XHTML**

- proiectat pentru a **afisa** datele
- orientat spre **forma** pe un ecran a datelor respective
- o metoda de a **afisa uniform** datele indiferent de platforma si hardware

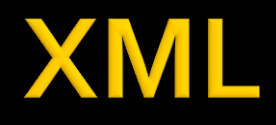

- **In conceptie asemanator cu XHTML** 
	- **Exercice CHTML ("tag" EN)**
	- elemente XML ("element" EN) descrise de etichete ("tag"  $-EN$
- **Elementele XML accepta atribute (similar XHTML)**
- Conceptele de scriere a documentului similar XHTML
- Diferenta majora:
	- **HTML** etichetele si atributele sunt predefinite si orientate spre modalitatea de afisare a datelor
	- XML etichetele de identificare a elementelor si atributele sunt la latitudinea creatorului documentului, introducand **structura** in date

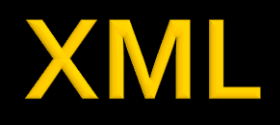

- **E** <**element1** atribut1 = "valoare" ... >
	- <**element2 atribut2** = "valoare">
		- <**element3**>...<**/element3**>
		- ...

...

...

- <**/element2**>
- <**/element1**>
- <**element1**>
- <**/element1**>

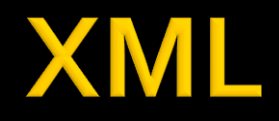

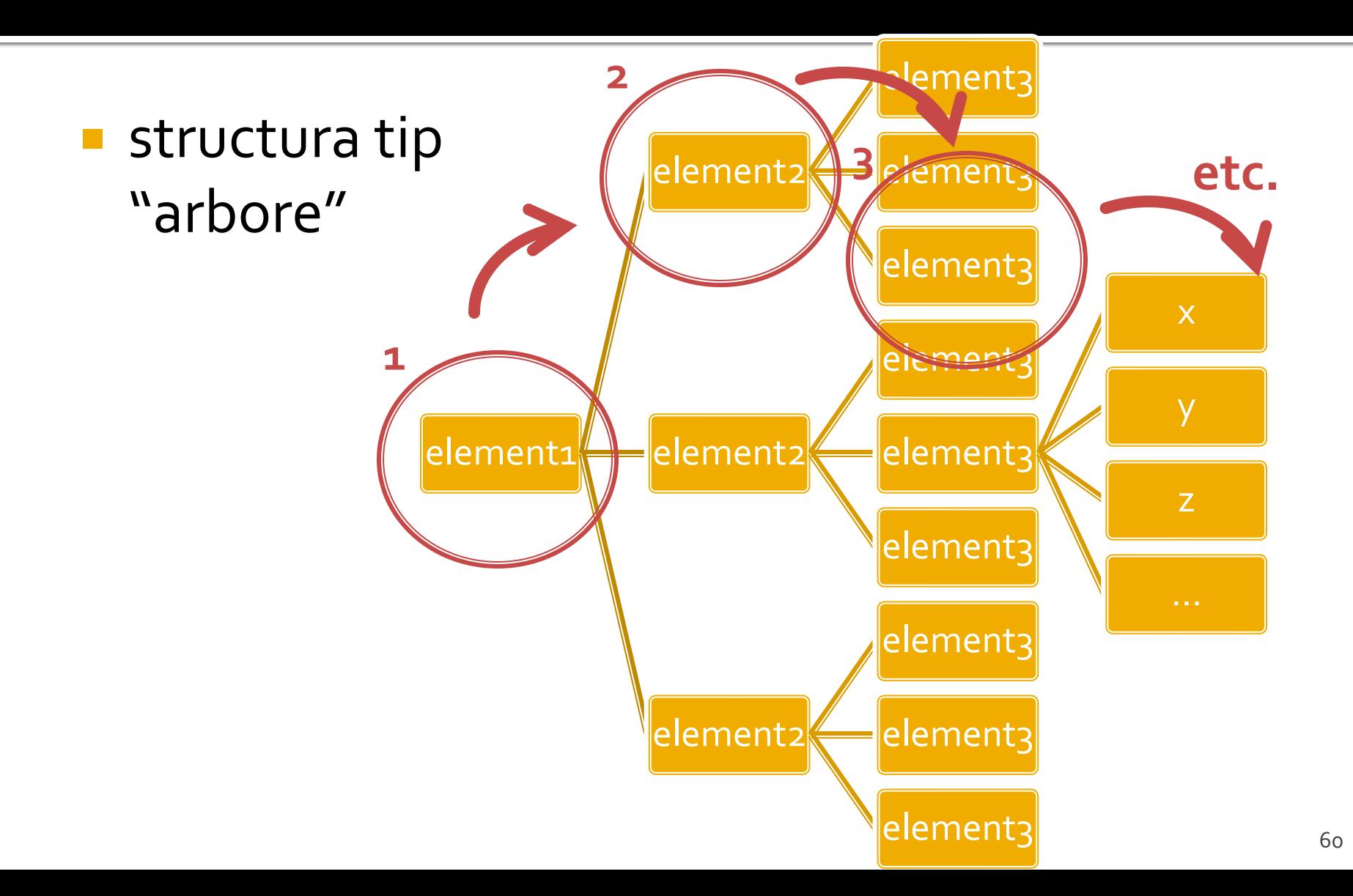

## **Exemplu XML**

```

<gallery titlu="Photomagic" thumbDir="./fotografii/thumbnails/" imageDir="./fotografii/">
<?xml version="1.0" encoding="utf-8"?>
         <category nume="VIATA">
                  <image>
                           <desc>curiozitate</desc>
                           <img>foto33.jpg</img>
                           <thumb>foto33TH.jpg</thumb>
                  </image>
         </category>
         <category nume="NUNTA">
                  <image>
                           <desc>asteptare</desc>
                           <img>foto132.jpg</img>
                           <thumb>foto132TH.jpg</thumb>
                  </image>
         </category>
</gallery>
```
# Avantaje

#### **Redundanta**

- **Fiecare element XML trebuie introdus complet**
- aceasta permite detectia si corectarea facila a erorilor

#### **Auto descriptiv**

- XML este un limbaj bazat pe text, insesi elementele si atributele descriu datele
- usor de citit/corectat pentru utilizatori umani

#### **Generalitate**

- orice fisier XML poate fi citit de orice aplicatie XML
- anumite aplicatii necesita o anumita structura a datelor

# **Reguli XML**

- Aproape orice caracter UNICODE poate fi utilizat
- **107000 caractere, 90 scrieri diferite**
- **exceptii:** 
	- &It; <
	- > **>**
	- & **&**
	- **8** & **m**
	- ' **'**

# **Reguli XML**

- **EXEC** etichetele definire a elementelor **trebuie** inchise sau elementul declarat ca vid
	- <descriere> ... </descriere>
	- <descriere></descriere>
	- <descriere />
- atributele **trebuie** scrise intre ghilimele
	- **EX <categorie nume="papetarie">**
- etichetele si atributele sunt **Case Sensitive**
	- **gresit (tehnic)** -> <descriere> … </Descriere>
	- **gresit (logic)** -> <descriere> … </descriere> <DESCRIERE> … </DESCRIERE>

# **Requli XML**

- **Documentele XML creaza o structura** ierarhica foarte stricta
- **Nu sunt permise etichete suprapuse** 
	- $\sim$  <x><y></y></x>  $\rightarrow$  permis
	- $\sim$  <x><y></x></y>  $\rightarrow$  interzis
- **Trebuie sa existe un singur element radacina** care sa le cuprinda pe toate celelalte
	- similar cu <html></html>

## Structura unui document XML

- prima linie definitia tipului de document
	- $\sim$  <?xml  $\ldots$  ?>
	- <?xml version="1.0" encoding="utf-8"?>
- $\blacksquare$  element radacina
	- <radacina> ...[elemente]... </radacina>

# **XML Concepte**

- comentariile pot fi introduse oriunde in interiorul documentului cu conditia sa fie in exteriorul oricarui element
	- similare cu comentariile HTML: intre <-- si -->
- Sectiuni de date neinterpretate
	- intre <![CDATA[ **si** ]]>
	- pentru a putea introduce date care ar putea contine caracterele interzise
		- cod
		- date binare oarecare

# Exemple XML

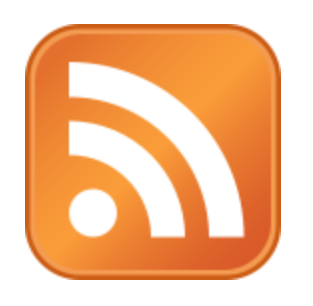

- **RSS** Really Simple Syndication **Format Web utilizat pentru a face** disponibile utilizatorilor sau altor server-e informatii frecvent modificate
	- stiri
	- postari pe forum

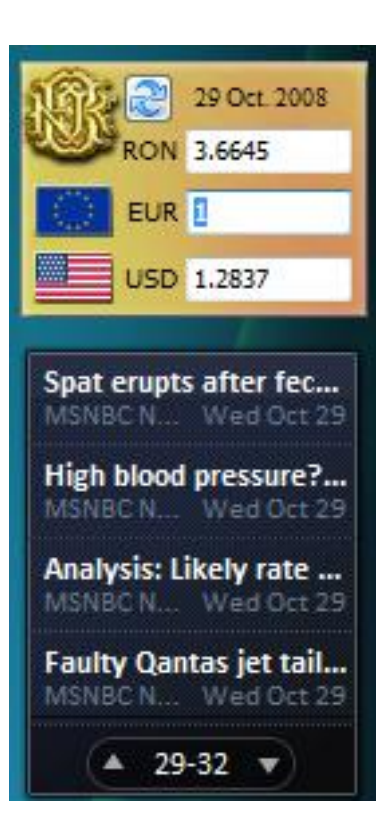

### **RSS**

#### Accesul la fluxurile de date

- **I** identificarea canalelor
- **I** inscrierea la canal ("Subscribe to this feed")
- aplicatie pentru afisarea informatiilor

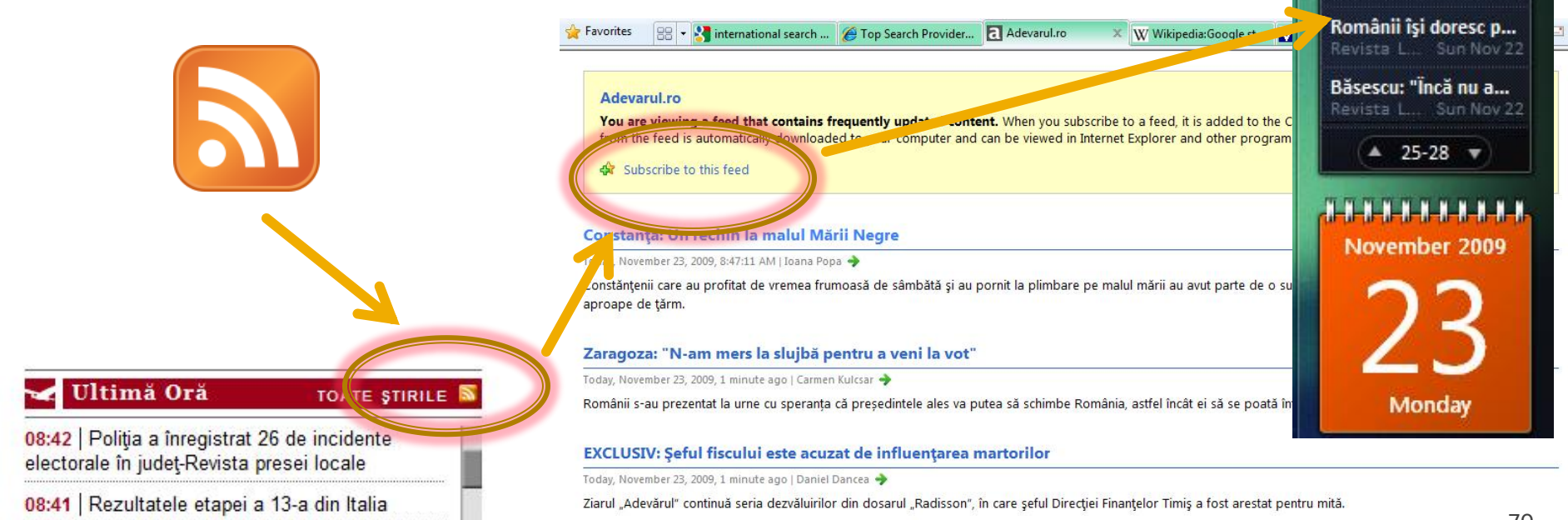

2009-11-20

**RON** 4.2817

USD 1.4877

Antonescu: "Institute... Revista L., Sun Nov 22 Geoană a multumit ... Revista L. Sun Nov 22

 $EUR$ <sup>1</sup>

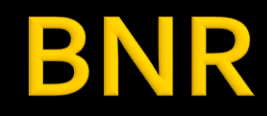

#### **IR BANCA NATIONALĂ A ROMÂNIEI**

al BNR este asia

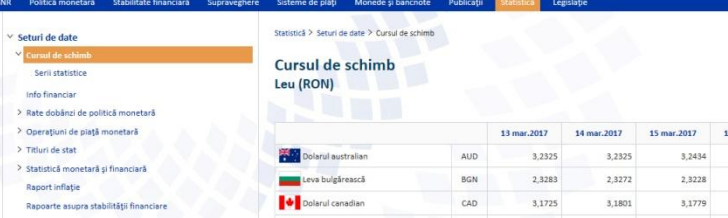

**Contract Contract Contract** 

#### Link-uri utile

- · Serii zilnice ultimele 10 înregistrări
- · Serii lunare, trimestriale și anuale
- · Baza de date interactivă (permite vizualizarea și exportul seriilor istorice zilnice, lunare, anuale)
- · Pentru programatori: Preluarea cursului valutar prin formate XML

.

#### 脉 **BANCA NAȚIONALĂ A ROMÂNIEI**

Obiectivul fundamental al BNR este asigurarea și menținerea stabilității prețurilor.

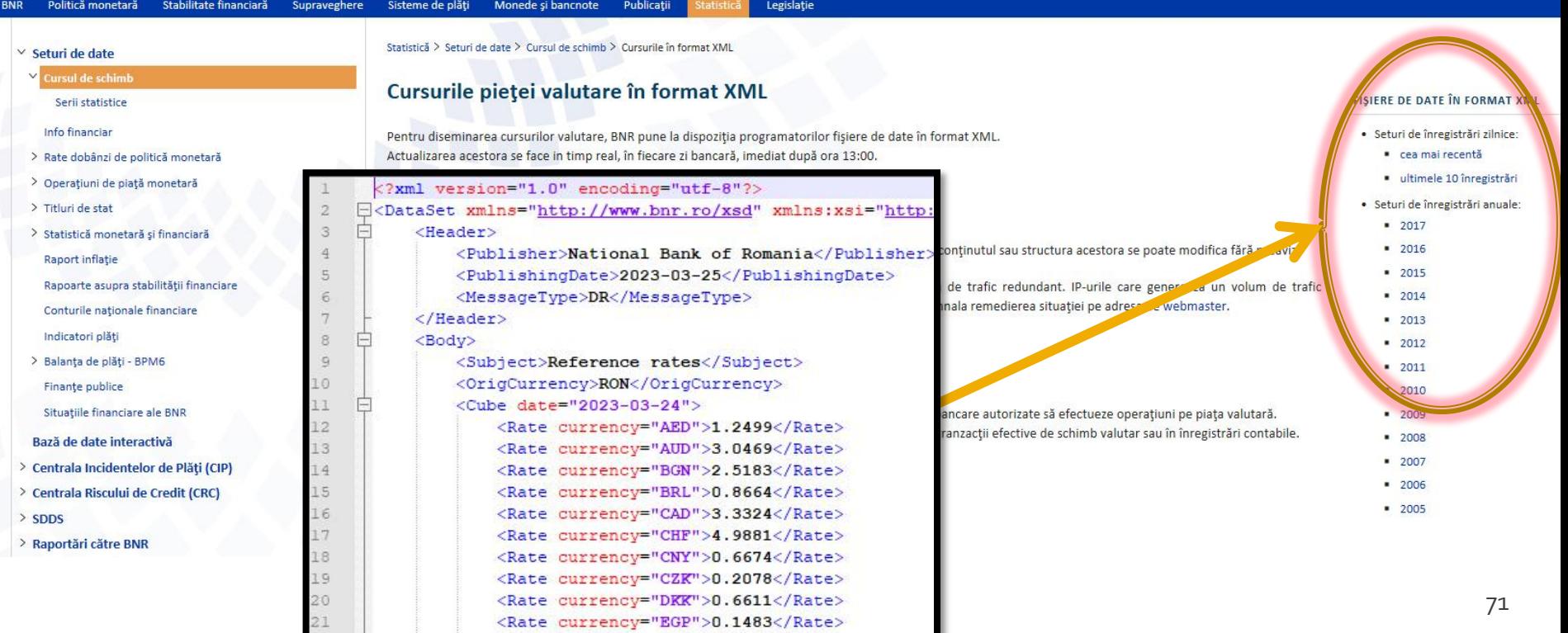

# **XML in PHP**
## **Acces prin cod PHP la date XML**

- **Biblioteci** PHP de acces la XML
	- **DOM XML**
	- Simple XML
	- XML Parser (Reader, Writer)
	- **KML Expat Parser**

# **Simple XML**

- $\blacksquare$   $\text{\$xml = simplexm][oad_file('cale');}$
- **s** sxml = simplexml\_load\_string(\$string);
- **Functiile care creaza un obiect din clasa** predefinita **SimpleXMLElement** prin incarcarea si interpretarea documentului sau sirului XML
- obiectul creat (\$xml) contine elementul radacina
	- exemplul anterior  $\rightarrow$  sxml va contine **<gallery></gallery>**

# **Simple XML**

- **Fiecare tip** de element descendent creaza o proprietate a clasei cu acel nume
	- proprietatea clasei (descendent) e o matrice de obiecte **SimpleXMLElement** daca nu e unicul descendent
	- matricea e caracterizata de elementele implicite de indexare (index intreg, pornind de la 0) dar e recomandata iteratia folosind foreach()

#### **Exemplul anterior**

- **E** elementul <gallery> contine un numar mare de descendenti de un singur tip, <category>
- obiectul radacina a fost redenumit prin operatia de deschidere a fisierului
	- $\bullet$   $\star$  ml = simplexml\_load\_file('cale');
- obiectul sxml va contine ca proprietate
	- **sxml->category**
	- **sxml->category este o matrice deoarece nu este o singura** categorie
	- descendentii se pot accesa cu
		- \$xml->category[0], \$xml->category[1], …
		- **F** foreach (\$xml->category as \$categ\_curent) { //\$categ\_curent obiect de tip SimpleXMLElement, aceleasi reguli}

# **Simple XML**

- **atributele XML pot fi accesate in obiectul** corespunzator ca si cum ar fi elementele unei matrici cu indice text, indicele fiind acelasi cu numele atributului cautat
- In exemplul anterior fiecare element <category> are un atribut nume
	- <category nume="VIATA">
	- foreach (\$xml->category as \$categ\_curent) { echo \$categ\_curent['nume']; }

#### **Recursivitate**

- Fiecare proprietate a clasei **SimpleXMLElement** este de asemenea un obiect din clasa **SimpleXMLElement** daca mai are descendenti
	- **sxml->category[0] este de tip obiect:** \$xml->category[0] ->image …
- **Proprietatea clasei contine datele elementului** daca nu mai sunt alti descendenti
	- echo \$xml->category[o]->image[o]->img // foto33.jpg
- **Pentru ca proprietatea sa fie tratata ca fiind de tip string** (implicit la afisare) trebuie fortata conversia
	- if ((string)\$xml->category[0]->image[0]->img=="foto33.jpg") …

## **Modificare de cod XML**

- incepand cu PHP 5.1.3.
- SimpleXMLElement::addChild(string nume, string valoare)
- SimpleXMLElement::addAttribute(string nume, string valoare)
- SimpleXMLElement::asXML('filename') scrie in fisierul 'filename' rezultatul sau il returneaza ca un sir
- schimbarea continutului unui element
	- \$xml->category[0]->image[0]->img = "foto33.jpg"

#### MySql Accesul la metode externe de stocare eficienta a datelor

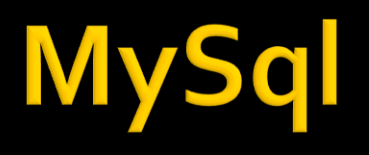

- Baza de date instrument pentru stocarea si manipularea informatiei eficient si efectiv
	- datele sunt protejate de corupere sau pierderi accidentale
	- nu se utilizeaza mai multe resurse decat minimul necesar
	- datele pot fi accesate cu performanta acceptabila
- Baze de date relationale
	- model relational (matematic eficient) Codd ~1970

## **DBMS, RDBMS**

- **DBMS** database management system aplicatii incluse in baza de date pentru accesul la informatii
- **RDBMS** Relational DBMS. Majoritatea sistemelor de baze de date tind la aceasta titulatura
	- · ~300 de requli trebuie respectate
	- nici un sistem actual nu implementeaza total aceste reguli

#### Relatii

- **Toate sistemele de baze de date sunt** caracterizate de:
	- toate informatiile sunt reprezentate intr-o aranjare ordonata **bidimensionala** numita **relatie**
	- toate valorile (atribute) stocate sunt scalare (in orice celula din tabel se stocheaza **o singura** valoare)
	- toate operatiile se aplica asupra unei intregi relatii si rezulta o intreaga relatie
- **Terminologii (MySql)** 
	- tabel table / recordset / result set
	- linie record / row
	- coloana field / column

# Relatii, chei

- toate informatiile sunt reprezentate intr-o aranjare bidimensionala numita relatie
	- aranjarile bidimensionale nu sunt ordonate implicit
	- datele trebuie stocate pentru a implementa o relatie in asa fel incat fiecare linie sa fie unica
- cheie candidata
	- exista cel putin o combinatie de atribute (coloane) care pot identifica in mod unic o linie
	- aceste combinatii de atribute se numesc chei candidate

## hei

- **Din toate combinatiile de coloane care pot fi utilizate** pentru identificarea unica a unei linii se alege **macar** una utilizata intern de RDBMS pentru ordonarea datelor – **cheie primara**
	- Celelelte chei candidate devin **chei alternative** si pot fi folosite pentru eficientizarea prelucrarilor (crearea de "index" dupa aceste chei)
- **In cazul in care nu exista o combinatie de coloane** utilizabila ca si cheie cu utilitate practica se introduce artificial o cheie, cu numere intregi incrementate automat de DBMS (autoincrement)
	- de multe ori este recomandata o astfel de actiune, numerele intregi fiind mult mai usor de controlat, ordonat, cautat decat alte tipuri de date
	- cheile de tip autoincrement nu e **nevoie** sa contina informatie

#### **Normalizare**

- Normalizarea asigura:
	- stocarea eficienta a datelor
	- prelucrarea eficienta a datelor
	- integritatea datelor
- **Trei nivele de normalizare**
- Eliminarea datelor redundante

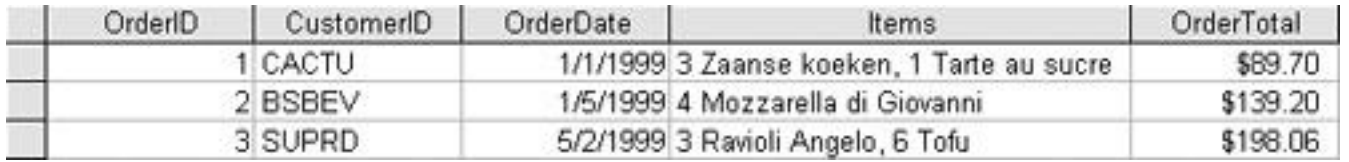

#### Eliminarea datelor redundante

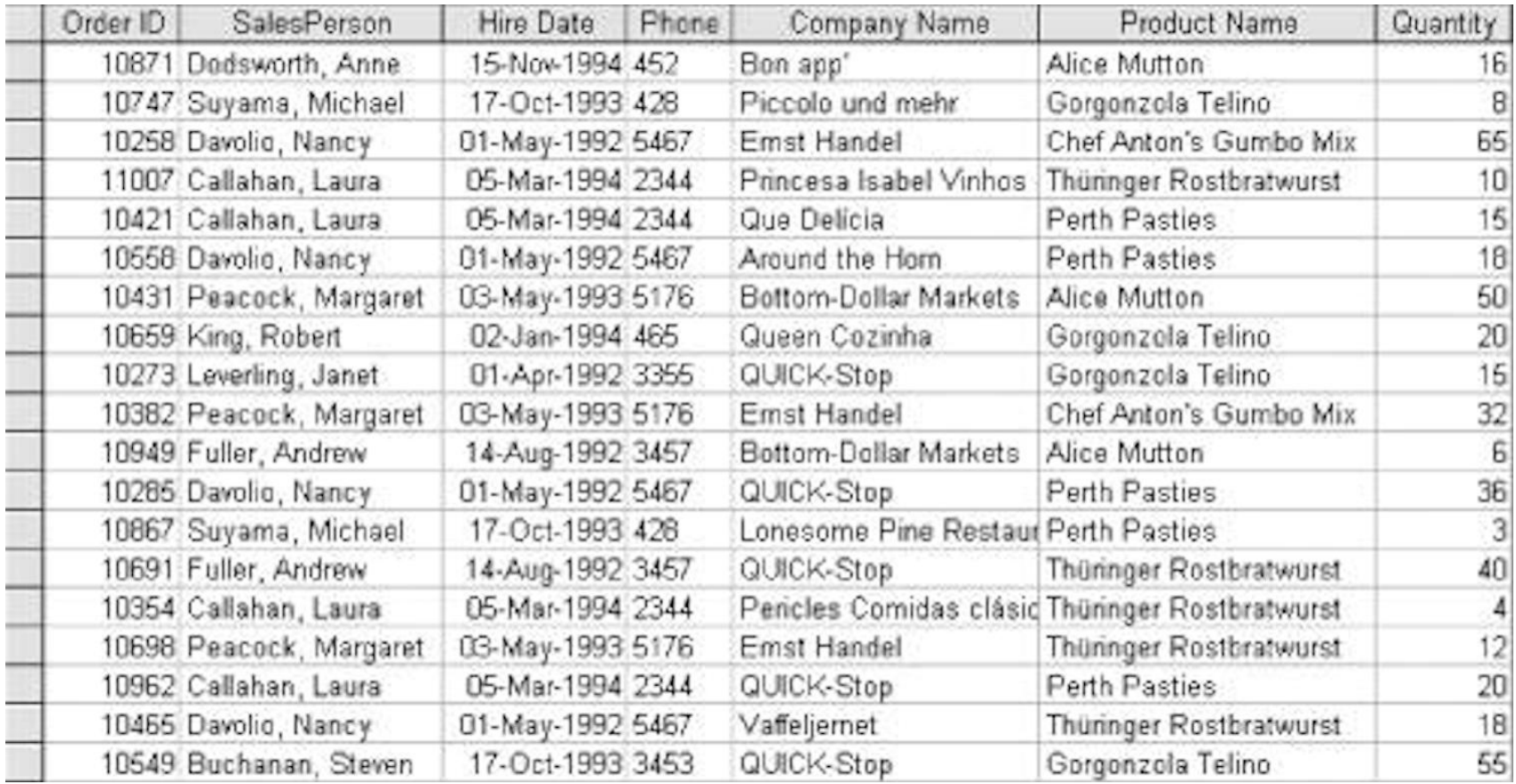

#### Eliminarea datelor redundante

#### When was she hired?

#### **Customers Relation**

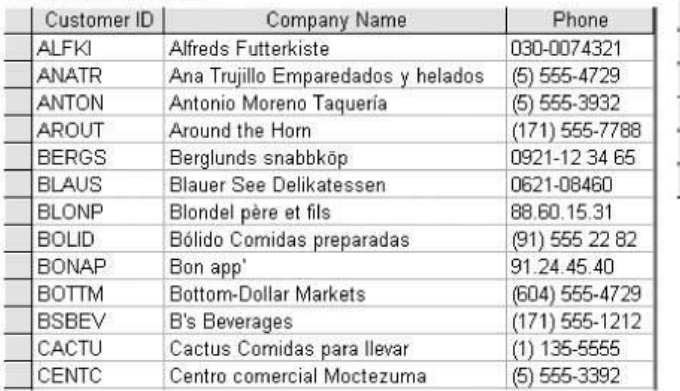

#### **Invoices Relation**

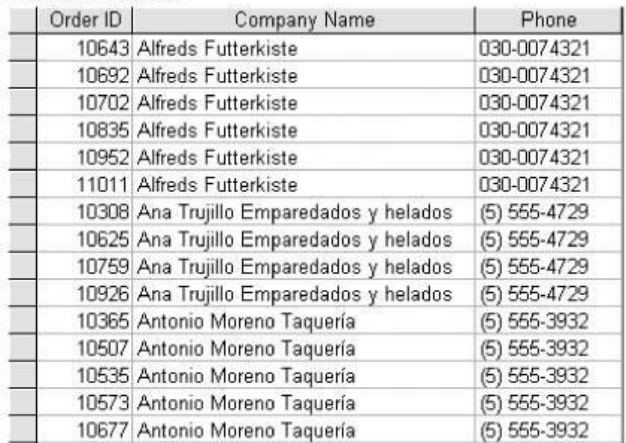

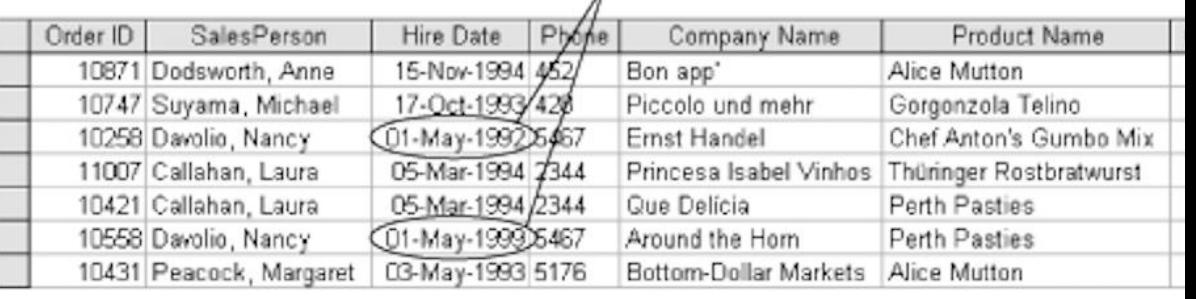

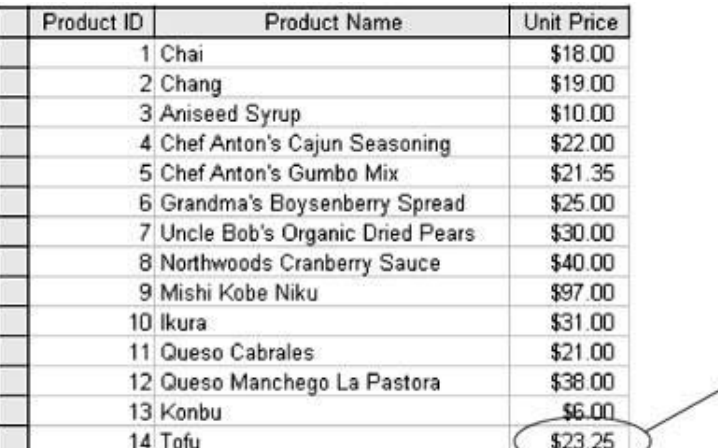

These are not the same value

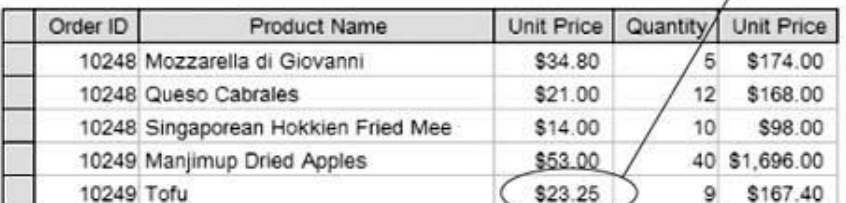

#### Prima forma normala

#### **toate valorile sunt scalare**

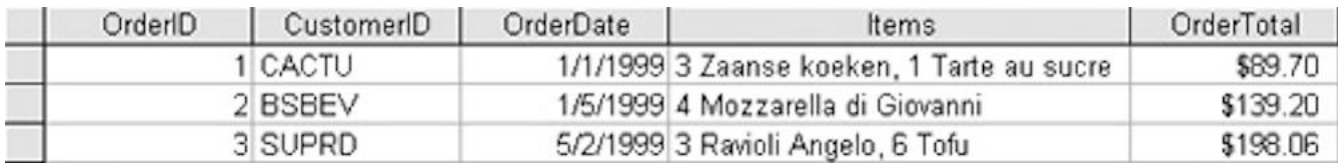

#### nu toate rezolvarile sunt eficiente

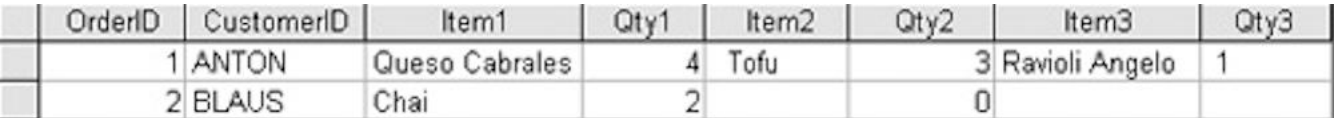

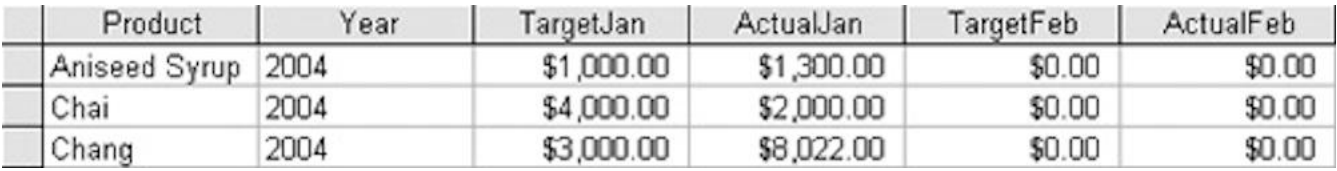

#### A doua forma normala

 O relatie este in a **doua** forma normala cand este in **prima** forma normala si suplimentar atributele (valorile de pe coloana) depind de **intreaga cheie** candidata aleasa

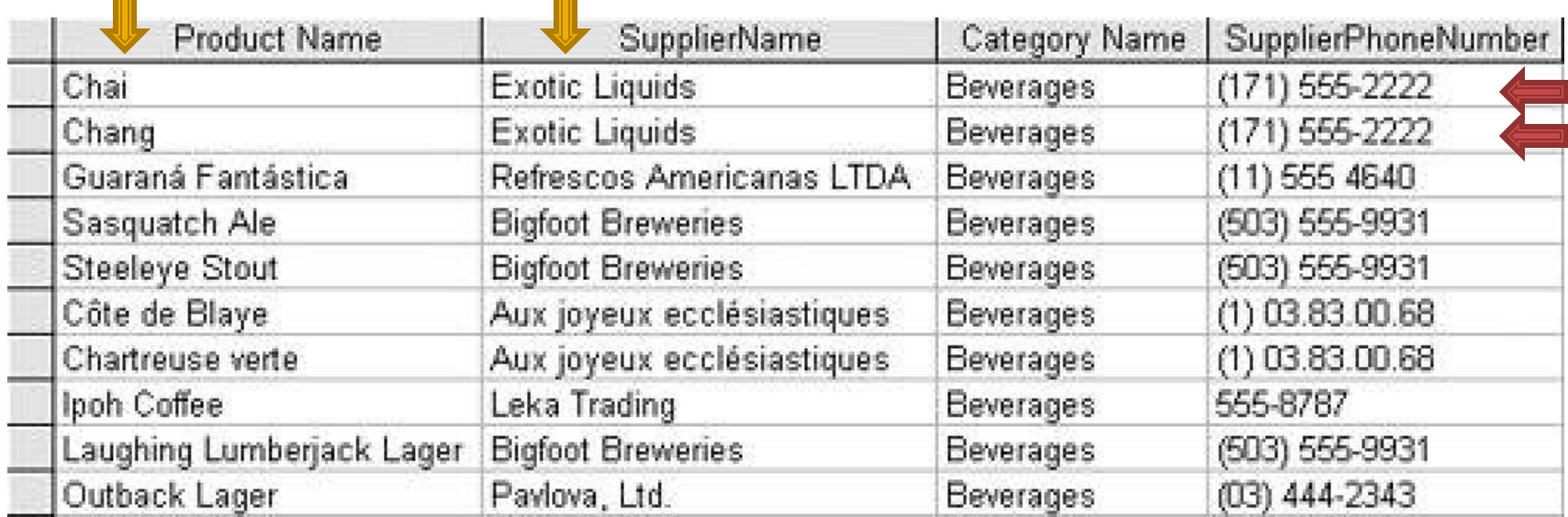

#### A doua forma normala

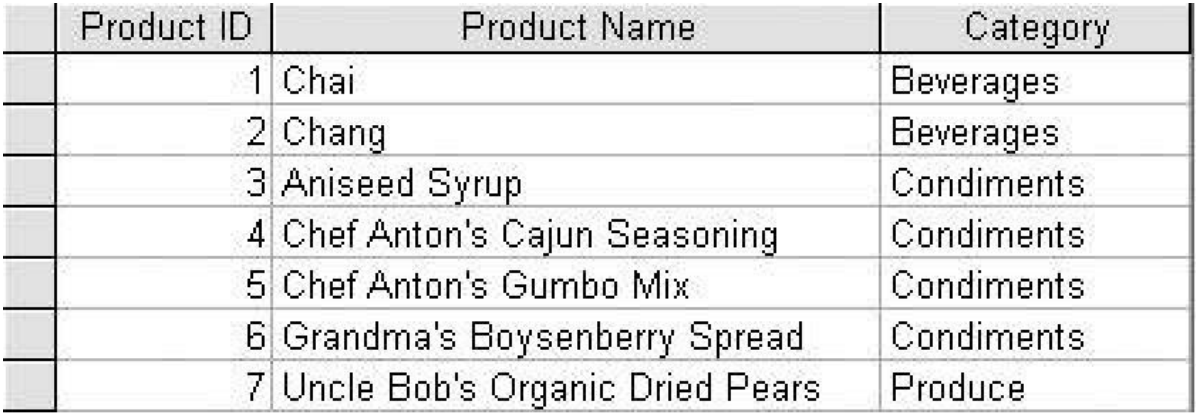

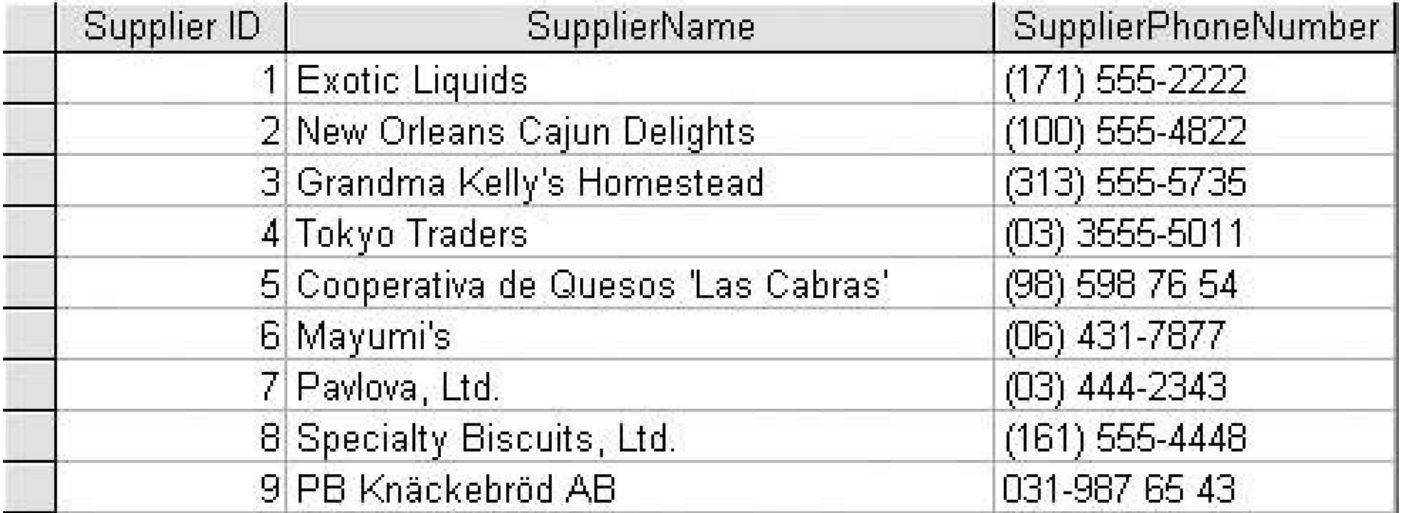

#### A treia forma normala

 O relatie este in a **treia** forma normala cand este in a **doua** forma normala si suplimentar atributele (valorile de pe coloana) care nu fac parte din cheie sunt **mutual independente**

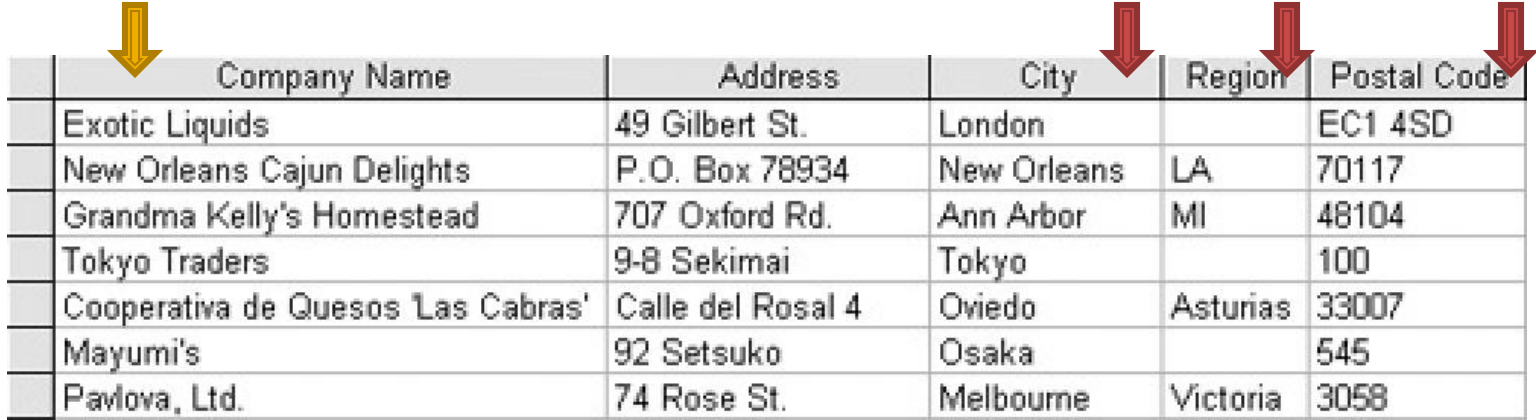

#### A treia forma normala

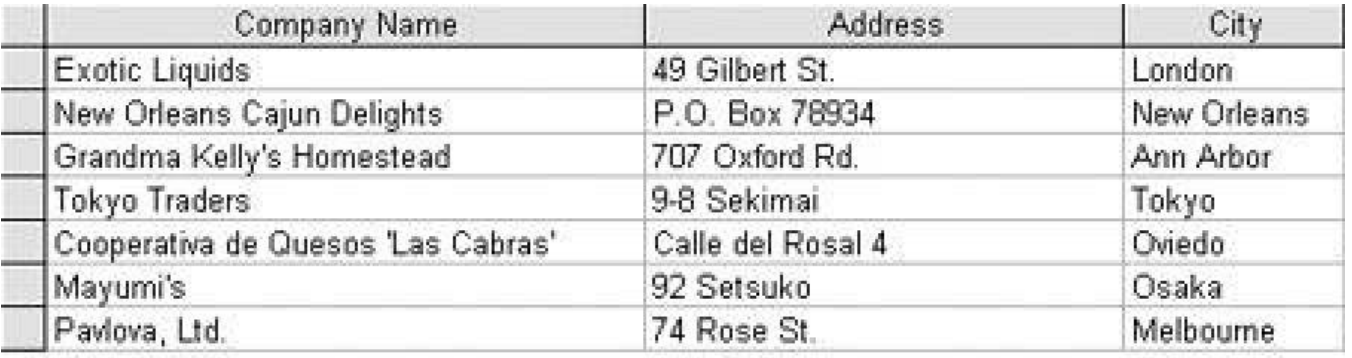

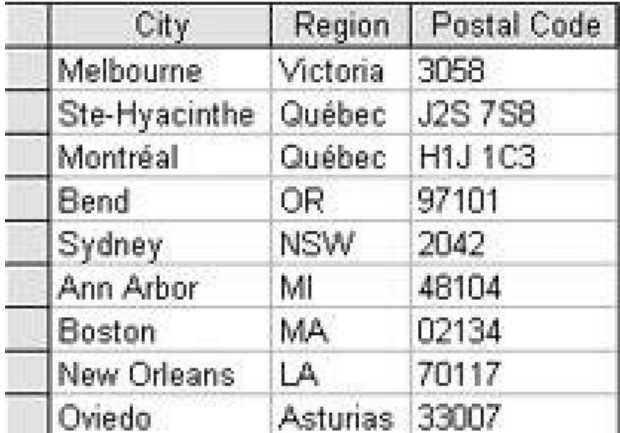

## Normalizare suplimentara

- Se tine cont si de eliminarea datelor redundante. Anumite redundante pot fi eliminate prin introducerea de relatii suplimentare
- **Forma normala Boyce/Codd cere sa nu existe** dependenta functionala intre cheile candidate

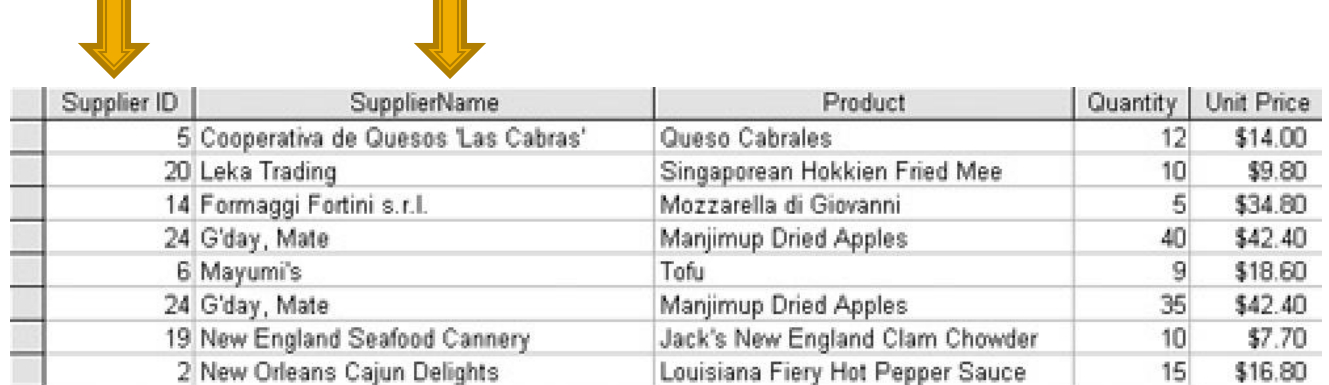

#### Normalizare suplimentara

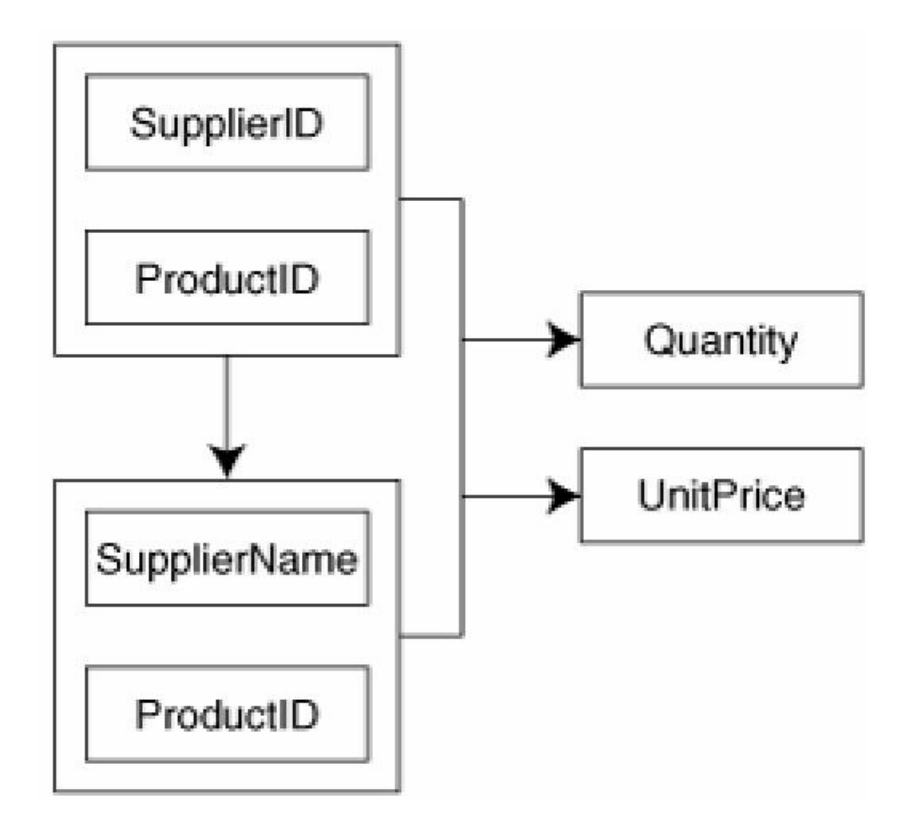

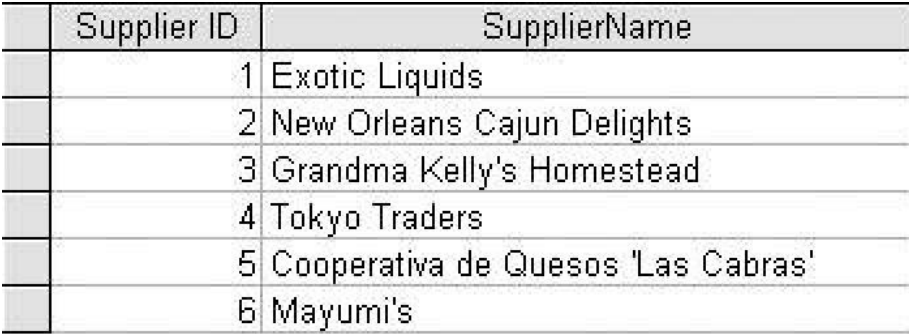

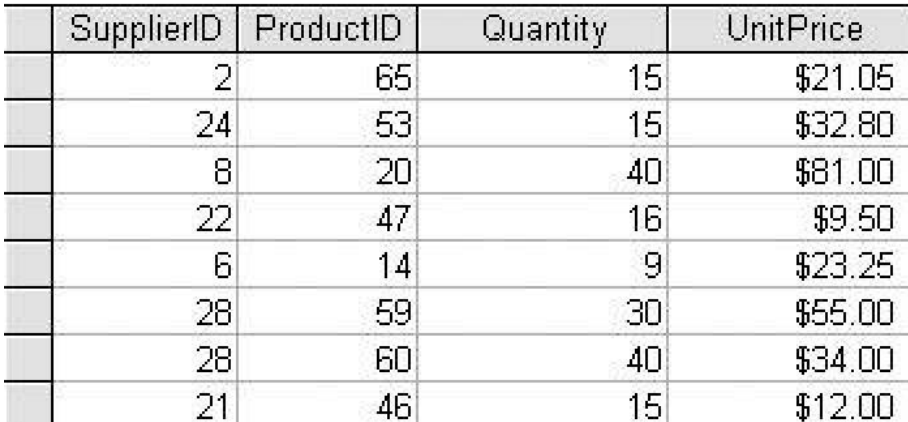

- **Legaturile intre tabele pot fi** 
	- One to One
	- One to Many
	- Many to Many
		- Unare (auto referinta)

#### **One to One**

- Fiecare tabel poate avea corespondenta **o singura linie (row) sau nici una** de cealalta parte a relatiei
- echivalent cu o relatie "bijectiva"
- **analogie cu casatorie:** 
	- o persoana poate fi casatorita sau nu
	- daca este casatorita va fi casatorita cu o singura persoana din tabelul cu persoane de sex opus
	- persoana respectiva va fi caracterizata de aceeasi relatie "one to one" – primeste simultan un singur corespondent in tabelul initial

#### **One to One**

- de multe ori legaturile "one to one" se bazeaza pe reguli externe
- de obicei se poate realiza usor si eficient gruparea ambelor tabele in unul singur

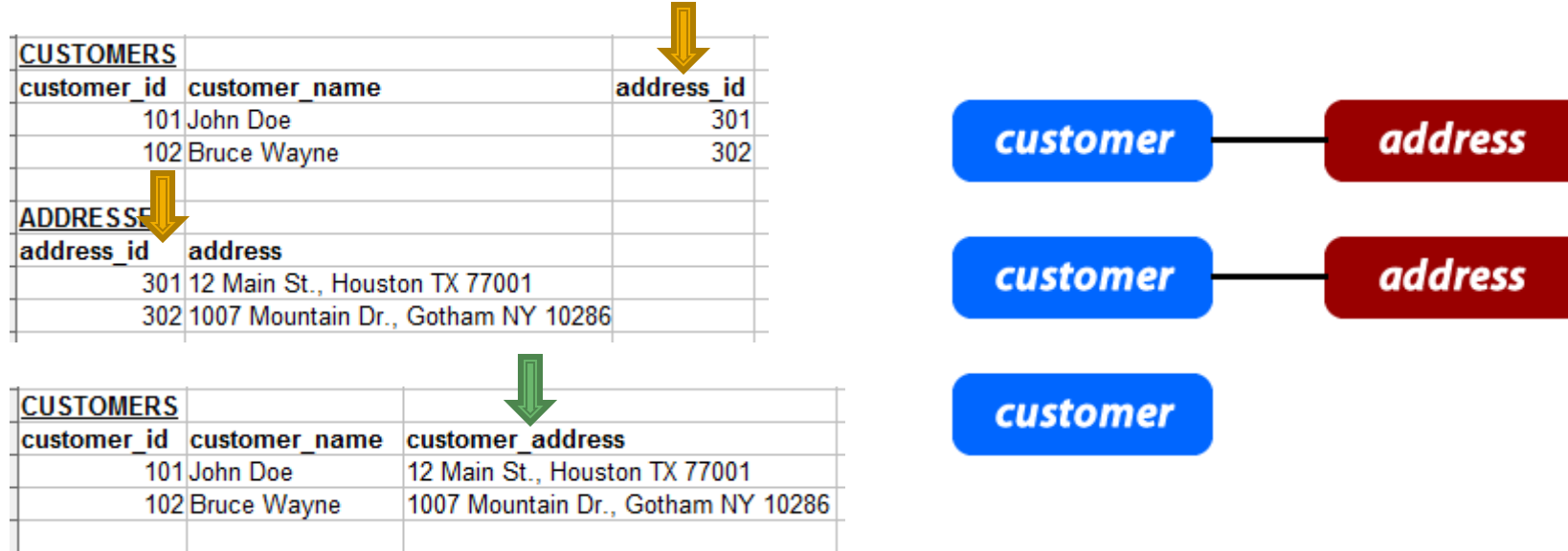

# **One to Many**

- O linie dintr-un tabel (row), identificata prin cheia primara, poate avea: **nici una, una sau mai multe linii corespondente** in celalalt tabel. In acesta o linie poate fi legata cu o **singura** linie din tabelul primar.
- Analogie cu relatii parinte/copil:
	- **Fiecare om are o singura mama**
	- fiecare femeie poate avea nici unul, unul sau mai multi copii

# **One to Many, Many to One**

■ de obicei aceste legaturi se implementeaza prin introducerea cheii primare din tabelul **One** in calitate de coloana in tabelul **Many** (cheie externa – foreign key)

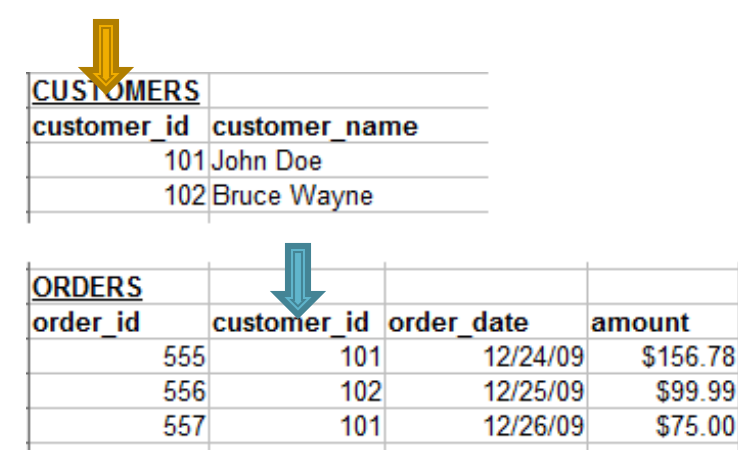

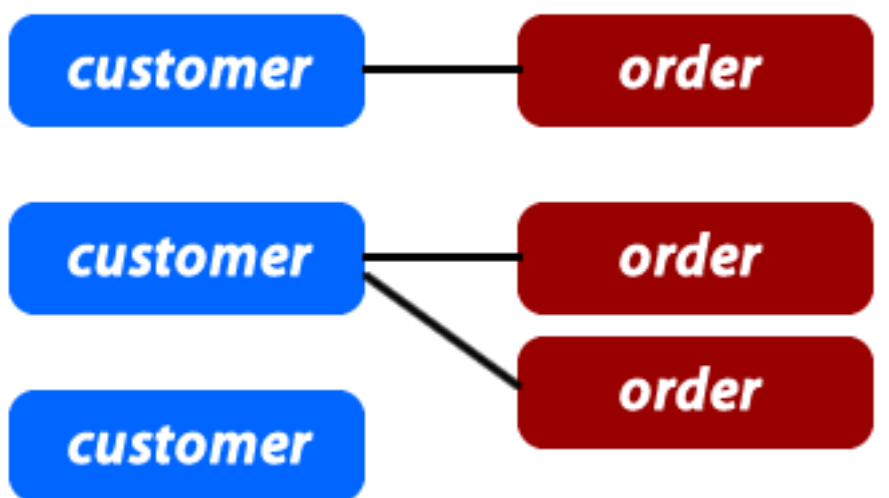

# **Many to Many**

- Fiecare linie (row) din **ambele tabele** implicate in legatura poate fi legat cu **oricate (niciuna, una sau mai multe) linii** din tabelul corespondent.
- Analogie cu relatii de rudenie (veri de exemplu), tabel 1 – barbati, tabel 2 – femei :
	- fiecare barbat poate fi ruda cu una sau mai multe femei
	- la randul ei fiecare femeie poate fi ruda cu unul sau mai multi barbati

### **Many to Many**

 de obicei aceste legaturi se implementeaza prin introducerea unui tabel **suplimentar** (numit tabel **asociat** sau de **legatura**) care sa memoreze legaturile

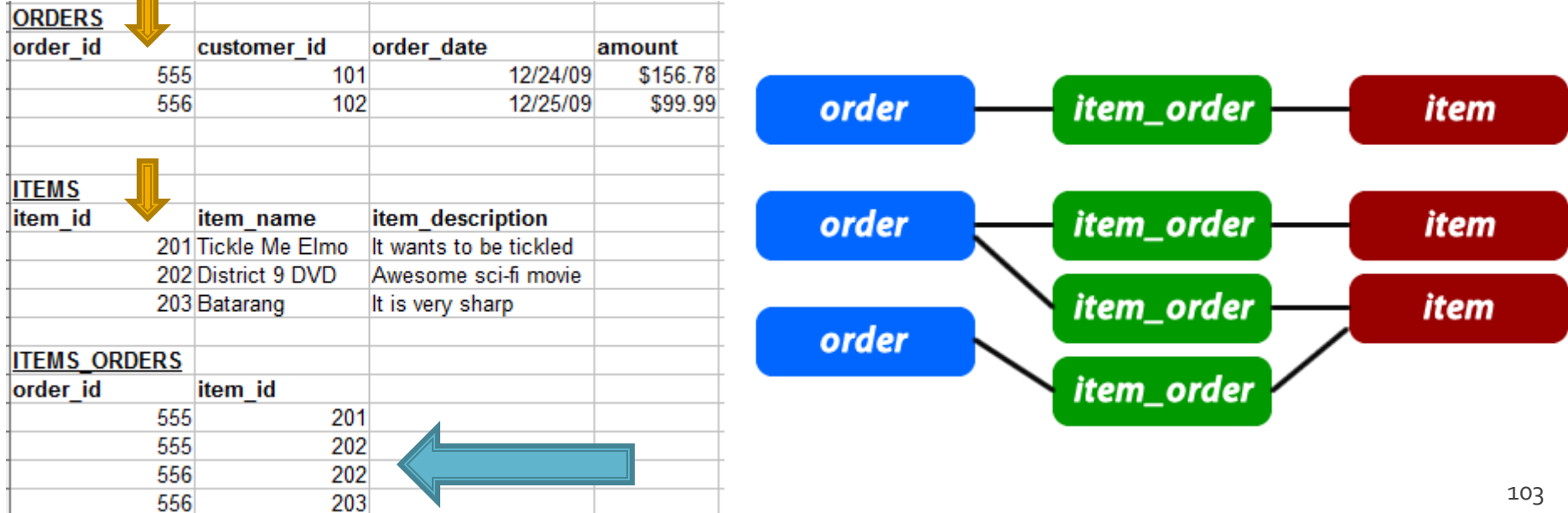

# **Self Referencing (unare)**

- Un caz particular de legatura "one to many" in care legatura e in interiorul aceluiasi tabel
- rezolvarea este similara, introducerea unei coloane suplimentara, cu referinta la cheia primara din tabel
- **analogie cu relatii parinte copil cand ambele** persoane se regasesc in acelasi tabel

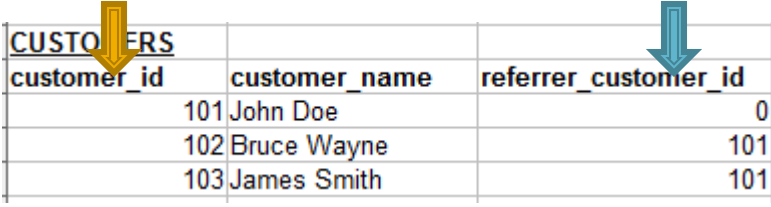

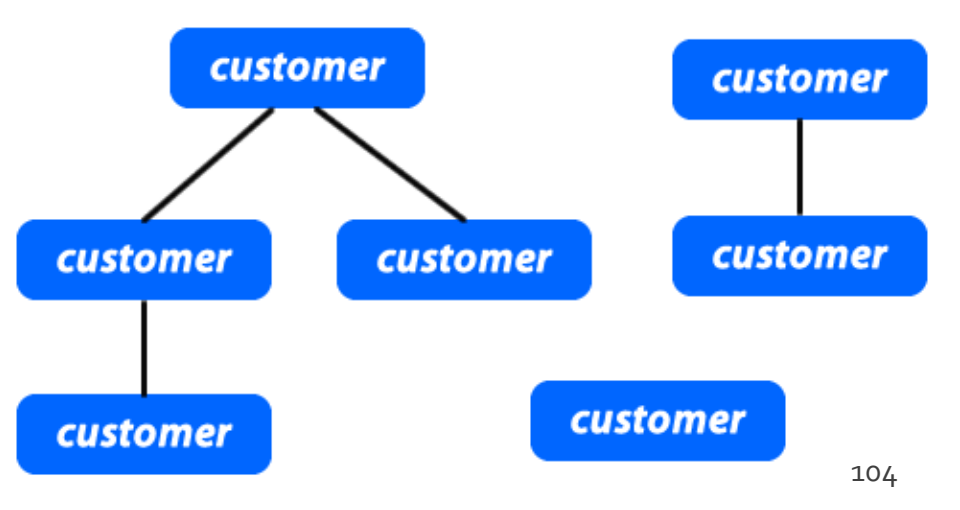

- Respectarea formelor normale ale bazelor de date aduce nenumarate avantaje
- **Efectul secundar este dat de necesitatea** separarii datelor intre mai multe tabele
- **In exemplul utilizat avem doua concepte** diferite din punct de vedere logic
	- produs
	- categorie de produs

**In exemplul utilizat avem doua concepte** diferite din punct de vedere logic

**produs**

- **categorie** de produs
- Cele doua tabele nu sunt independente
- Intre ele exista o legatura data de functionalitatea dorita pentru aplicatie: **un produs va apartine unei anumite categorii de produse**

- **Legaturile implementata** 
	- One to Many
	- **I** in tabelul "produse" apare cheia externa (foreign key): "id\_categ"

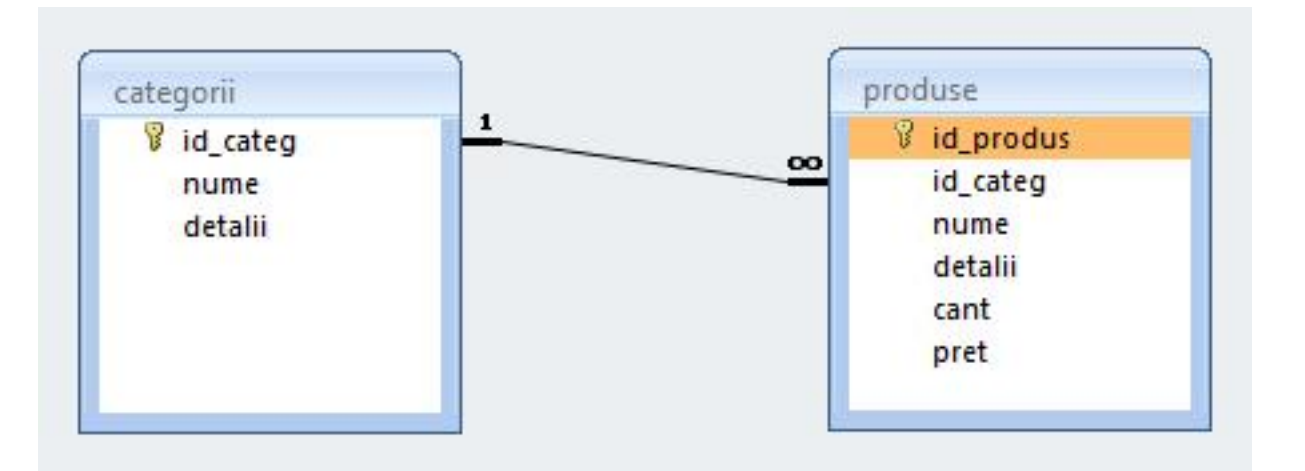

- Daca se doreste o situatie cand un produs poate apartine **mai multor categorii** (o carte cu CD poate fi inclusa si in "papetarie" si in "audio-video")
	- **relatia devine de tipul Many to Many**
	- e necesara introducerea unui tabel de legatura cu coloanele "id\_leg" (cheie primara), "id\_categorie" si "id\_produs" (chei externe)
# Relatii in Bazele de date

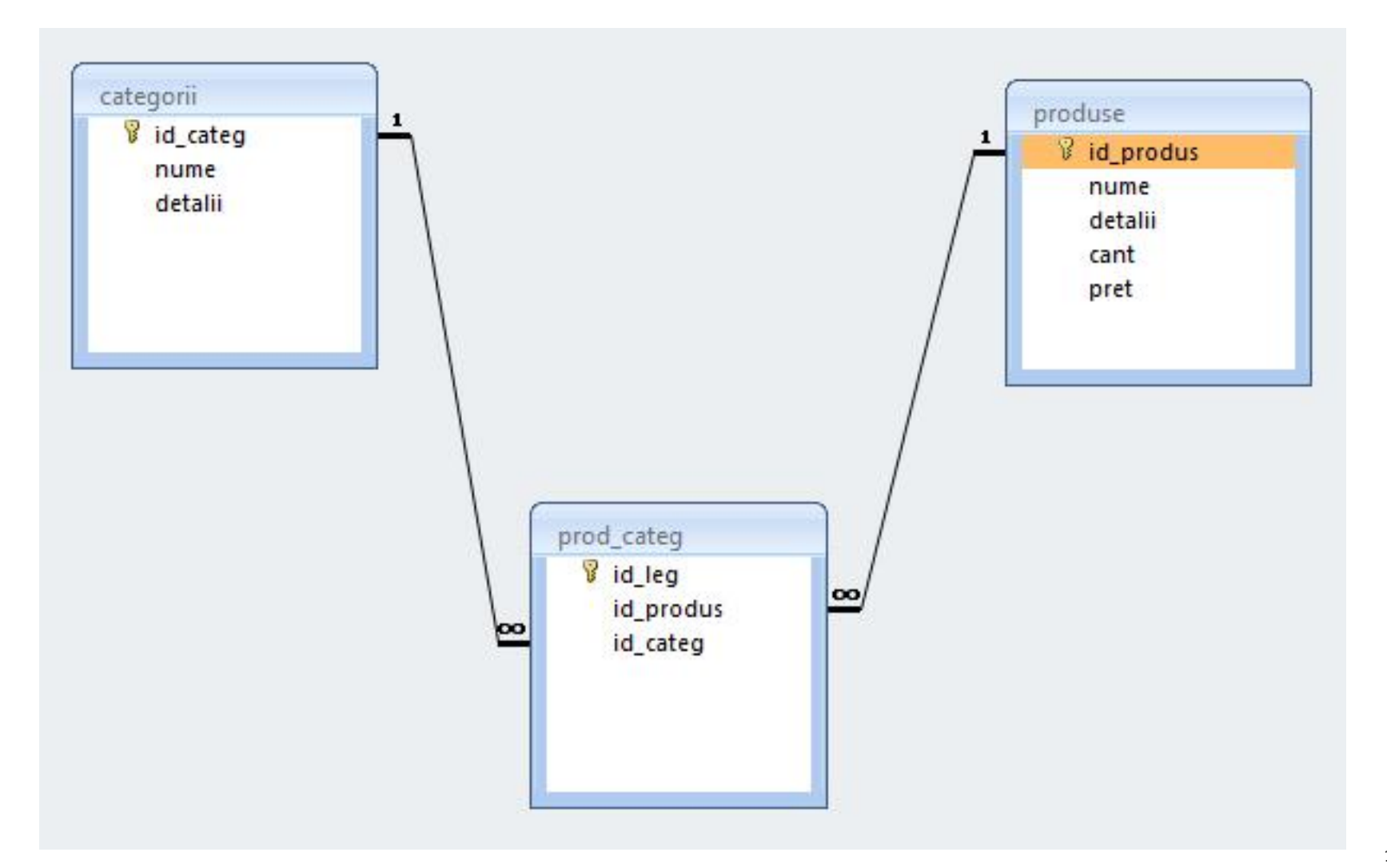

# **Relatii**

- **Nu** trebuie evitate relatiile
	- **Many to Many**
	- **One to Many**
- Prelucrarea cade in sarcina server-ului de baze de date (**R**DB**MS**)
	- JOIN **esential** in aplicatii cu baze de date

# MySql - eficienta

- **E** eficienta unei aplicatii web
	- 100% **toate prelucrarile "mutate" in RDBMS**
	- PHP **doar** afisarea datelor
- **E** eficienta unei aplicatii MySql
	- 25% **alegerea corecta a tipurilor de date**
	- 25% **crearea indecsilor necesari in aplicatii**
	- 25% **normalizarea corecta a bazei de date**
	- 20% **cresterea complexitatii interogarilor pentru a "muta" prelucrarile pe server-ul de baze de date**
	- 5% **scrierea corecta a interogarilor**

# Mysql<br>Tipuri de date

#### numeric

- **n** intregi
	- **BIT** (implicit 1 bit)
	- **TINYINT** (implicit 8 biti)
	- SMALLINT (implicit 16 biti )
	- **INTEGER (implicit 32biti)**
	- **BIGINT (implicit 64biti)**
- real
	- FLOAT
	- DOUBLE
	- **DECIMAL** fixed point

#### ■ data/timp

- DATE ('YYYY-MM-DD')
	- '1000-01-01' pana la '9999-12-31'
- DATETIME ('YYYY-MM-DD HH:MM:SS')
	- '1000-01-01 00:00:00' pana la '9999-12-31 23:59:59'
- **TIMESTAMP ('YYYY-MM-DD HH:MM:SS')** 
	- '1970-01-01 00:00:00' pana la partial 2037

#### ■ sir

- $\blacksquare$  CHAR (M)
	- sir de lungime constanta M, M<255
- VARCHAR (M)
	- sir de lungime variabila, maxim M, M<255 (M<65535)
- cantitati mari de date
	- $\blacksquare$  TEXT
		- au alocat un set de caractere, operatiile tin cont de acesta

#### ■ BLOB

- **·** sir de octeti, operatiile tin cont de valoarea numerica
- **TINYBLOB/TINYTEXT, BLOB/TEXT,** MEDIUMBLOB/MEDIUMTEXT, LARGEBLOB/LARGETEXT
	- date  $2^8$ -1,  $2^{16}$ -1,  $2^{24}$ -1,  $2^{32}$ -1 = 4GB

#### enumerare

- $\blacksquare$  ENUM('val1','val2',...)
	- **· una singura din cele maxim 65535 valori distincte** posibile
- $\blacksquare$  SET('val1','val2',...)
	- niciuna sau mai multe din cele maxim 64 valori distincte
	- **EXEC** echivalent cu "setare de biti" intr-un intreg pe 64 biti cu tabela asociata

- Metoda de stocare a datelor nu e o caracteristica a server-ului ci a fiecarui tabel in parte
- **Exemplu ulterior CREATE: "ENGINE = InnoDB"**
- **MySql suporta diferite metode de stocare,** fiecare cu avantajele/dezavantajele sale
- **Implicit se foloseste metoda MyISAM, dar la** instalarea server-ului (laborator 1) o anumita selectie poate schimba valoarea implicita in InnoDB
- **Alegerea metodei de stocare potrivita are implicatii majore asupra performantei** aplicatiei<sup>118</sup>

- **MyISAM**
- **InnoDB**
- **Memory**
- **Merge**
- **Archive**
- **Federated**
- **NDBCLUSTER**
- **CSV**
- **Blackhole**
- **Example**

#### **MyISAM**

- **nd** metoda de stocare implicita in MySql
- performanta ridicata (resurse ocupate si viteza)
- posibilitatea cautarii in intregul text (index FULLTEXT)
- blocare acces la nivel de tabel
- **nu** accepta tranzactii
- **nu** accepta FOREIGN KEY
	- probleme relative la integritatea datelor
- **InnoDB**

#### **Memory**

#### **MyISAM InnoDB**

- devine metoda de stocare implicita in MySql daca la instalare se alege model tranzactional
- performanta medie (resurse ocupate si viteza)
- blocare acces la nivel de linie
- **nu** accepta index FULLTEXT
	- **· incepand cu MySql 5.6.4 este introdus index FULLTEXT**
- **accepta** tranzactii
- **accepta** FOREIGN KEY
	- probleme mai putine la integritatea datelor prin constrangeri intre tabele

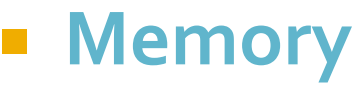

- **MyISAM**
- **InnoDB**
- **Memory**
	- metoda de stocare recomandata pentru tabele temporare
	- performanta maxima (viteza datele sunt stocate in RAM)
		- **la oprirea server-ului datele se pierd**, tabelul este pastrat dar va fi fara nici o linie
	- **nu** accepta tipuri de date mari (BLOB, TEXT) maxim 255 octeti
	- **nu** accepta index FULLTEXT
	- **nu** accepta tranzactii
	- **nu** accepta FOREIGN KEY
		- probleme relative la integritatea datelor

# Laborator 5

# **Laborator 5**

- Sa se continue magazinul virtual cu:
	- produsele sunt grupate pe **categorii** de produse
	- sa prezinte utilizatorului o lista de categorii de produse pentru a alege
	- sa prezinte utilizatorului o lista de produse si preturi **in categoria** aleasa la pasul anterior
	- lista de produse si preturi se citeste dintr-un **fisier text**
	- se preia comanda si se calculeaza suma totala
- **Depayable 10** 
	- se creaza o pagina prin care vanzatorul poate **modifica** preturile si produsele
	- **Fisierul care contine date in format XML**

# Laborator 4 - Tablou produse

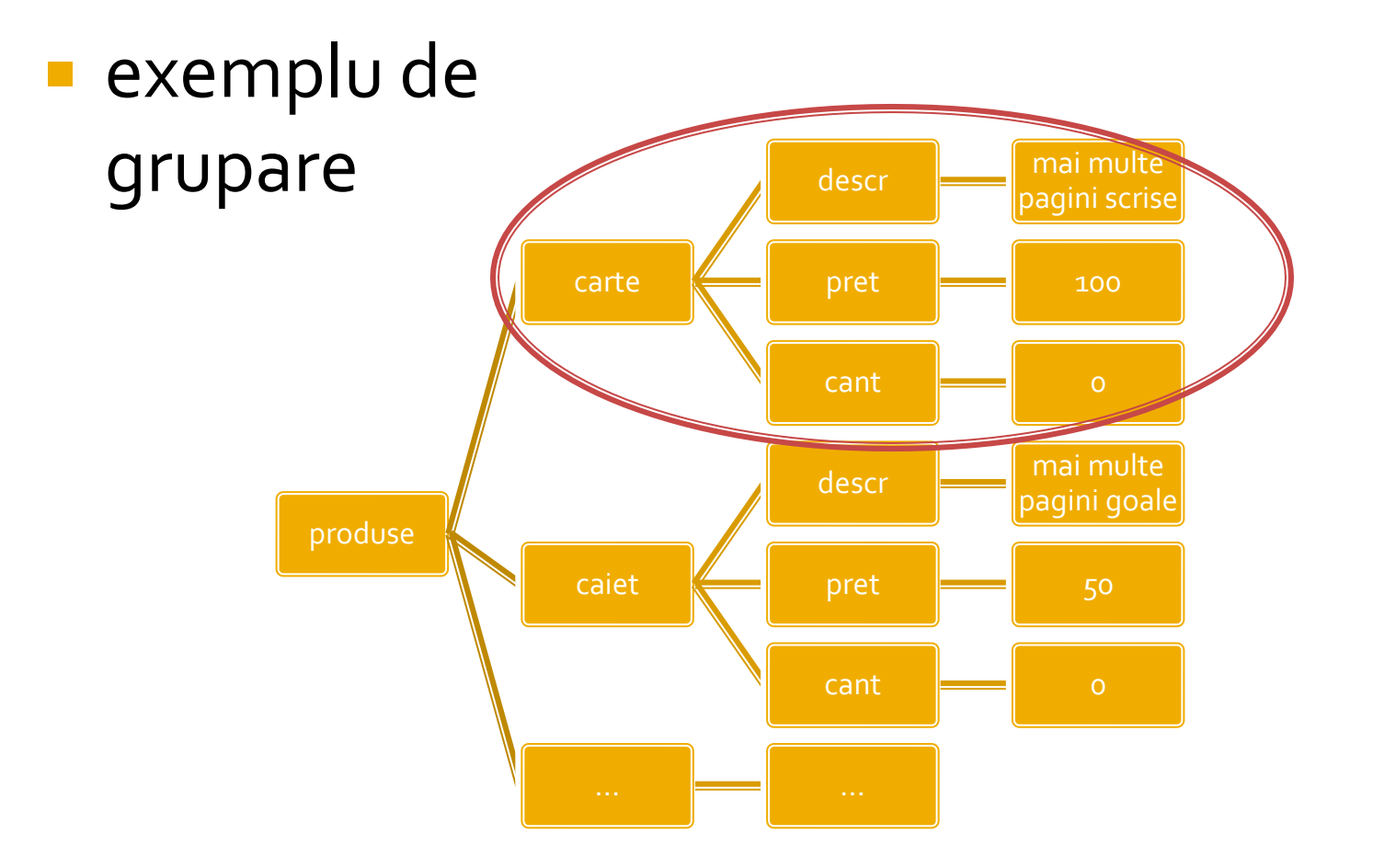

# Laborator 5 - Tablou produse

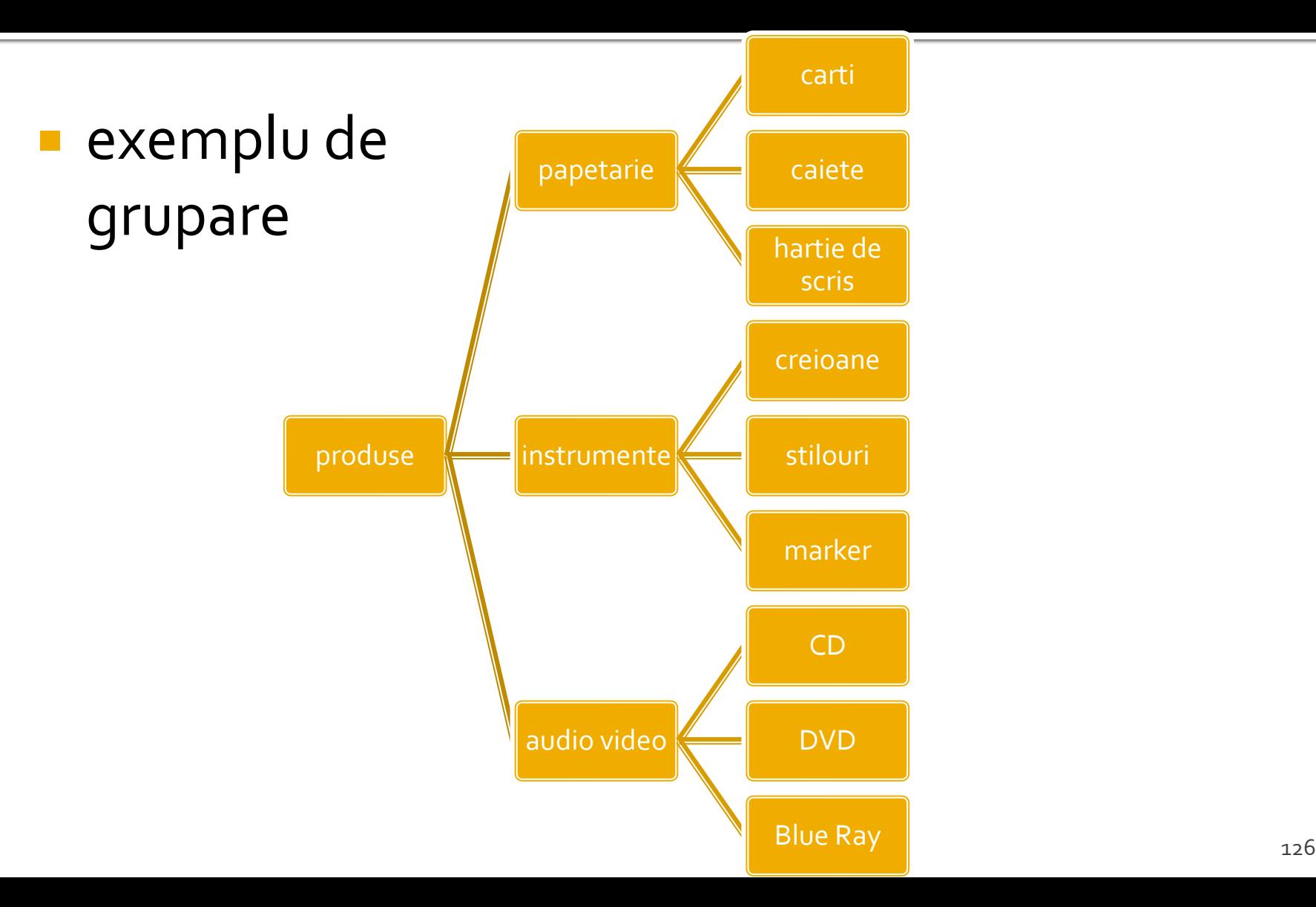

### Rezultat

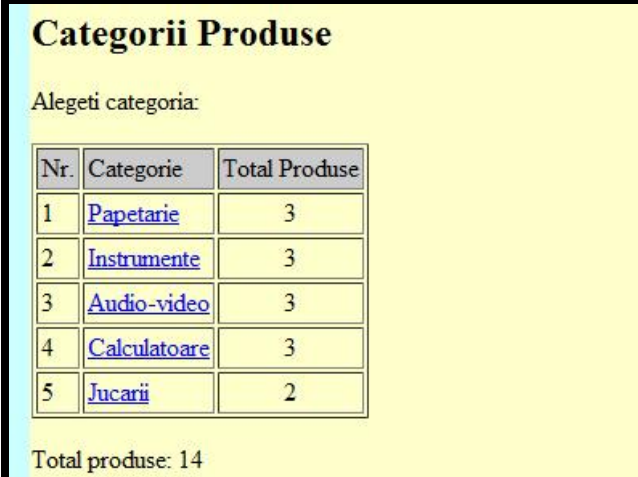

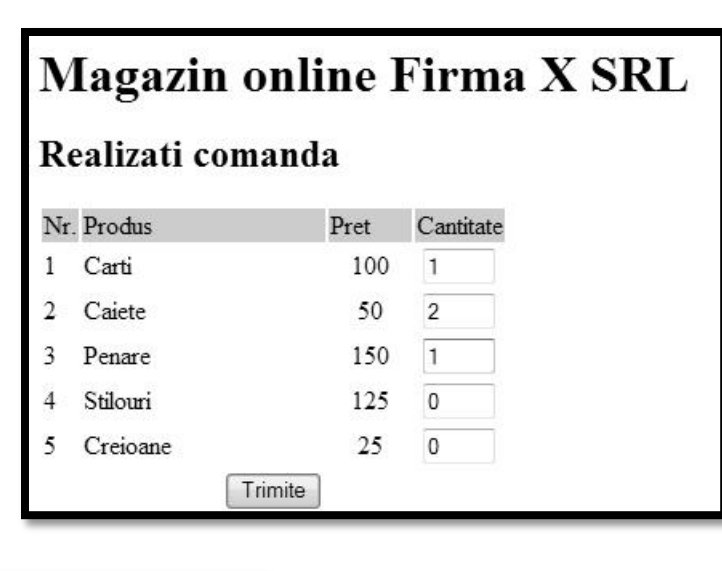

#### **Magazin online Firma X SRL**

#### Rezultate comanda

Pret total (fara TVA): 350

Pret total (cu TVA): 416.5

Comanda receptionata la data: 17/03/2010 ora 08:24

# **Utilizare LAMP**

1. login **paw**:masteretti 2. if config  $\rightarrow$  192.168.30.5 3. putty.exe  $\rightarrow$  192.168.30.5  $\rightarrow$  SSH  $\rightarrow$ **paw**:masteretti (remote login) 4. [alte comenzi linux dorite] 5. FTP  $\rightarrow$  Winscp  $\rightarrow$  SFTP  $\rightarrow$ student:masterrc@192.168.30.5 6. MySql  $\rightarrow$  http://192.168.30.5/phpmyadmin **root**:masteretti 7. Apache Error Log  $\rightarrow$ 7a. putty  $\rightarrow$  nano /var/log/httpd/error\_log 7b. http://192.168.30.5/logfile.php (nonstandard) 8. PHP info  $\rightarrow$  http://192.168.30.5/info.php

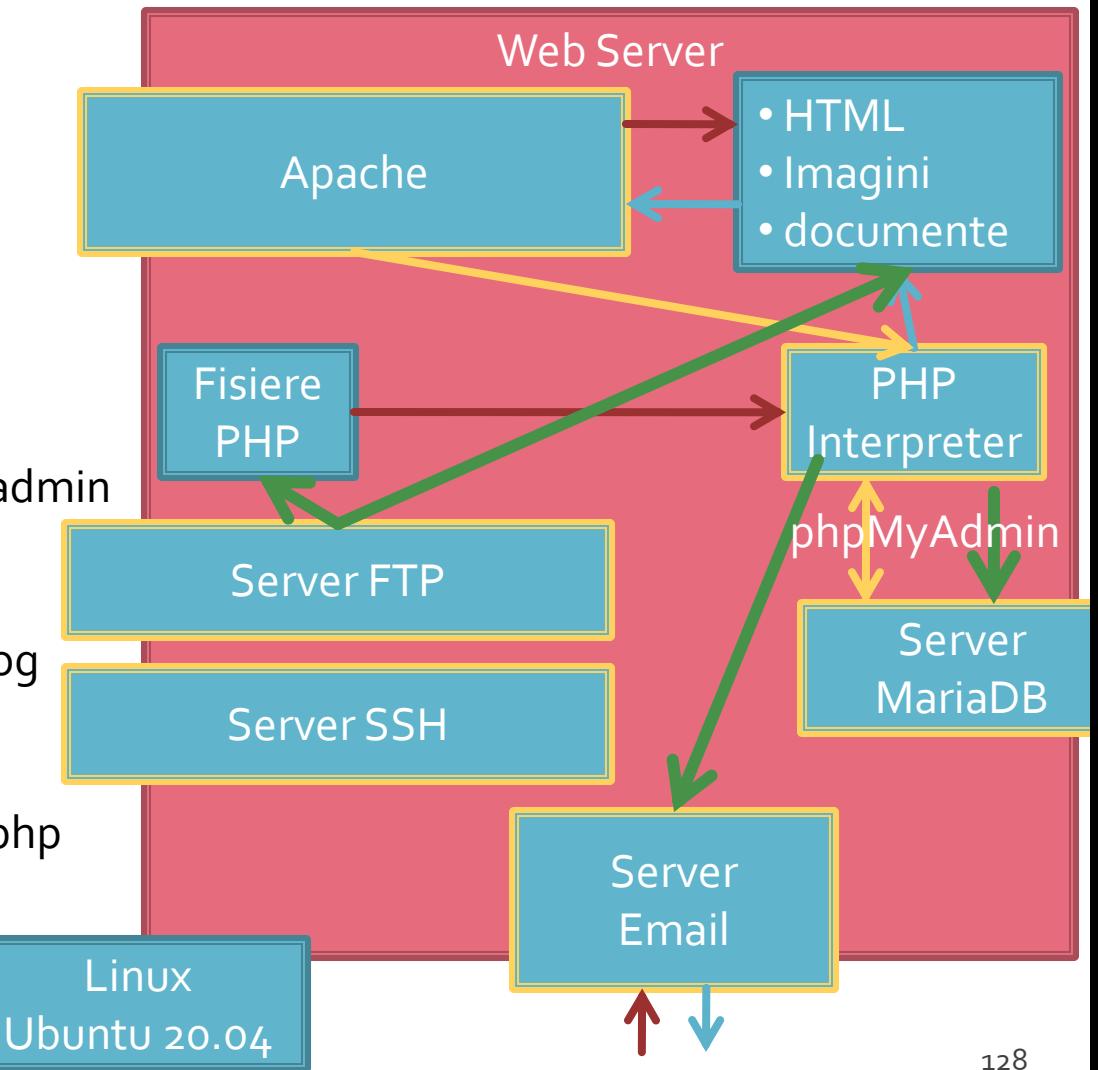

# **Utilizare LAMP**

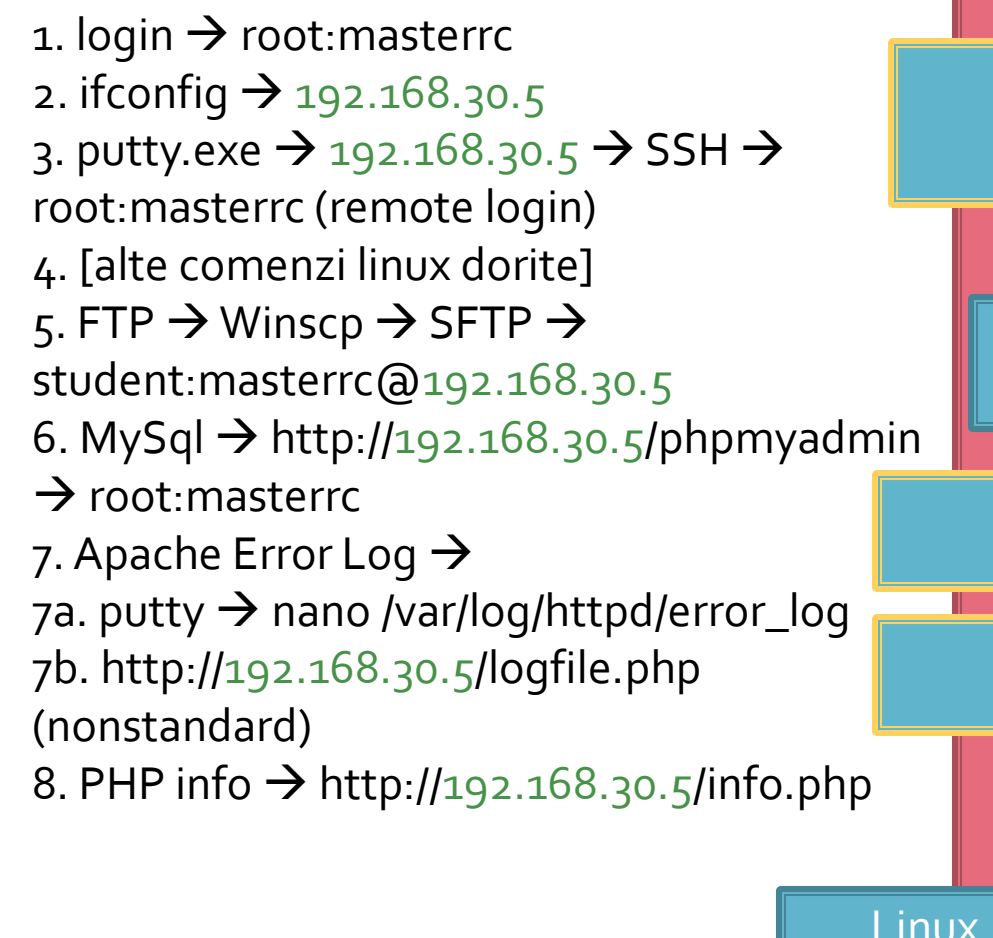

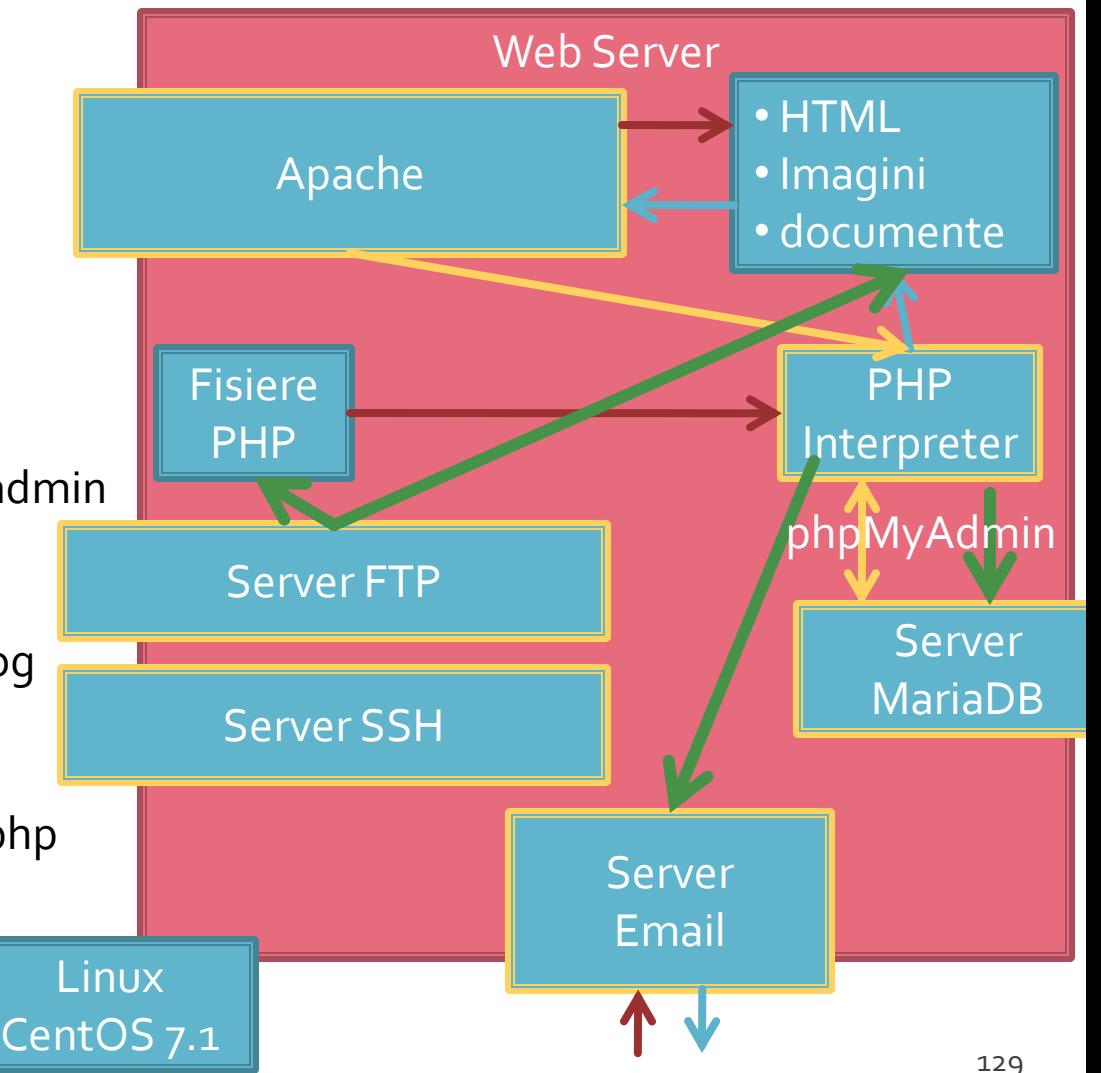

# **Client / Server**

<input name="nume" ....> echo \$\_GET['nume' ]; //ceva echo \$\_REQUEST['nume' ]; //ceva

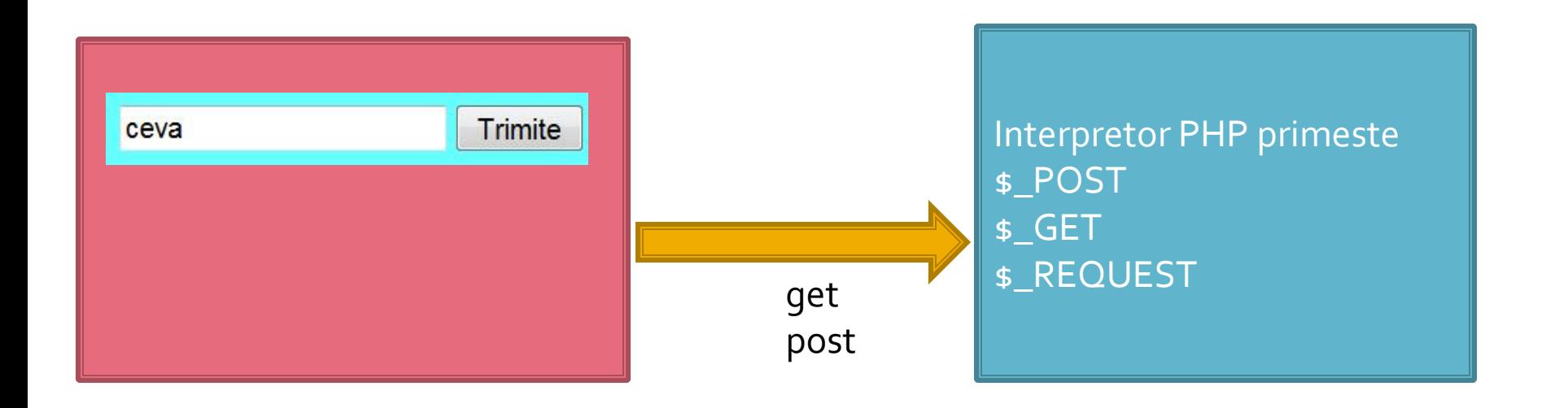

### Depanare

echo "<pre>"; **print\_r (\$\_POST); echo "</pre>";**

<p>temp <?php echo "a=";**echo \$a**; ?> </p>

### Contact

**Laboratorul de microunde si optoelectronica http://rf-opto.etti.tuiasi.ro rdamian@etti.tuiasi.ro**